# **JTRON2.0**

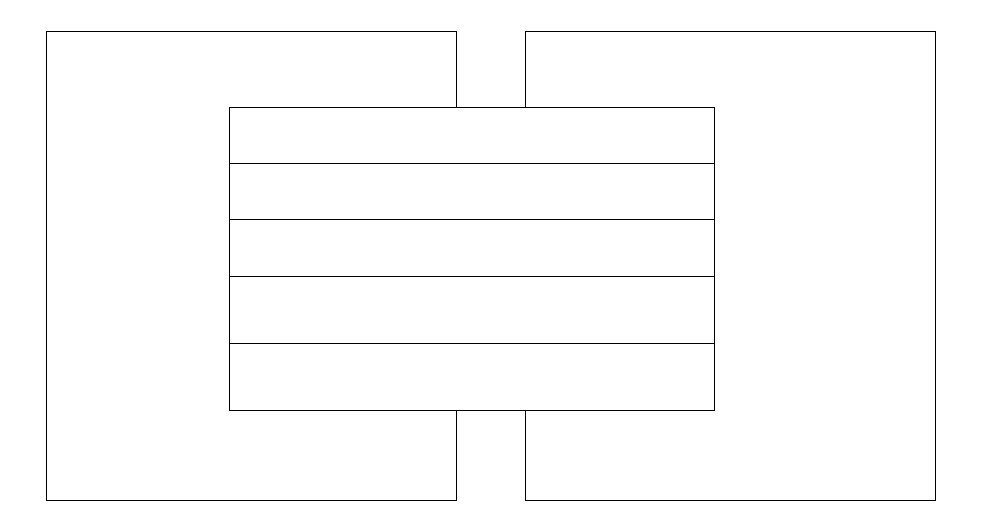

**1998 9 25 Ver2.00.00 Final**

**Java Technology on ITRON-specification OS** 

Editor: Yukikazu Nakamoto Assistant Editor: Kazutoshi Usui Page Layout Design: Kazutoshi Usui Special thanks to

Natsuko Noda Yoshiharu Asakura  $J$ ava  $O$ S  $\overline{O}$ 

#### <u>TTRON Java</u>

 $Java$ 

 $Jawa$ 

 $Java$ 

 $\rm Java$ 

**ITRON** Java Technology on ITRON-specification OS 1998 9 25

- $\bullet$  and the state  $\bullet$  and the state  $\bullet$  and the state  $\bullet$
- $\bullet$  and  $\bullet$  and  $\bullet$
- $\bullet$
- 仕様に関しては、下記にお問い合わせください。

 $108-0073 \qquad \qquad 1 \qquad 3 \quad \ 39 \qquad \qquad 5$ 

- Java  $J$ ava  $\bar{J}$ ava  $\bar{J}$ ava  $\bar{J}$ Sun Microsystems, Inc.
- $\bullet~$  Sun  $~$  Sun Microsystems  $~$  Sun Microsystems, Inc.  $~$ 
	-

• ITRON Industorial TRON TRON The Real Operating System Nucleus

天野亘孝 (元トロン協会)  $($  $($  $(NEC)$  $($   $)$  $($  $($   $)$  $($  $($  $($  $($ 柴下哲 (メンター・グラフィックス・ジャパン)  $($  $($  $($  $($  $($  $($  $($  $($  $($  $(NEC: )$  $($  $($   $)$  $($ (Hewlett-Packard Company)  $(NEC)$ 

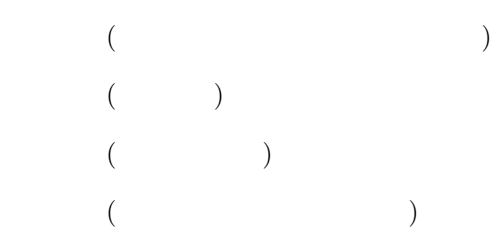

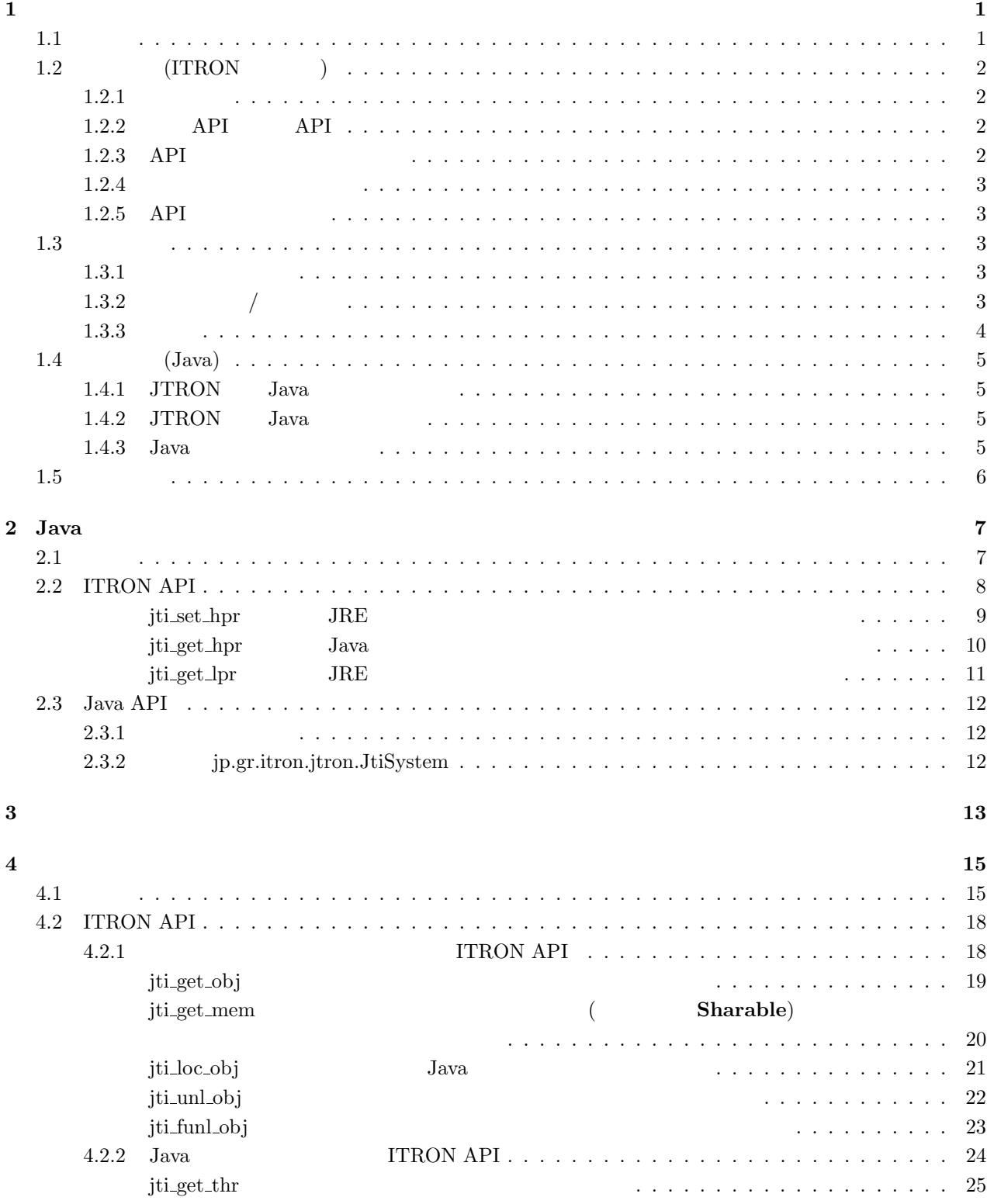

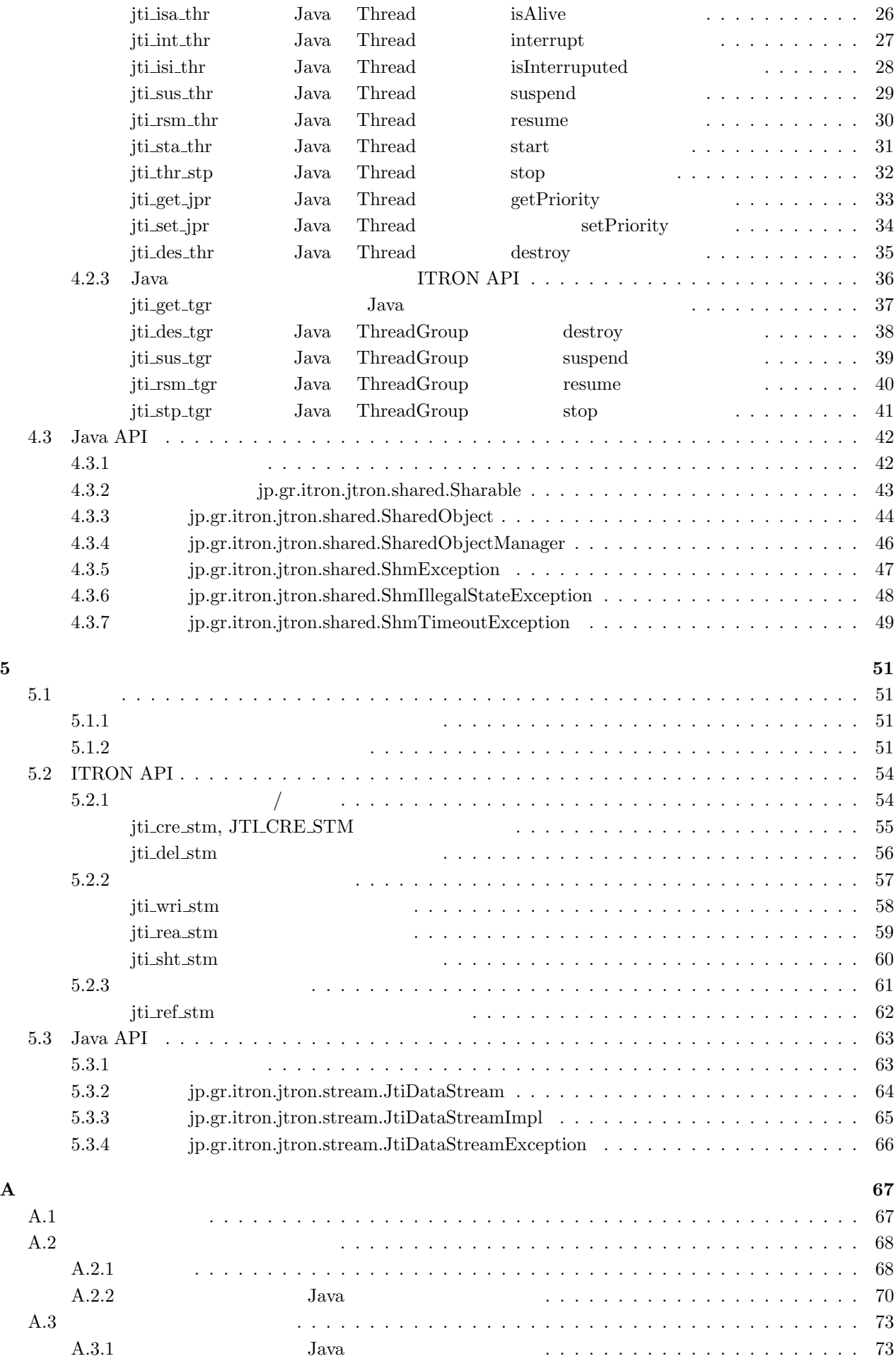

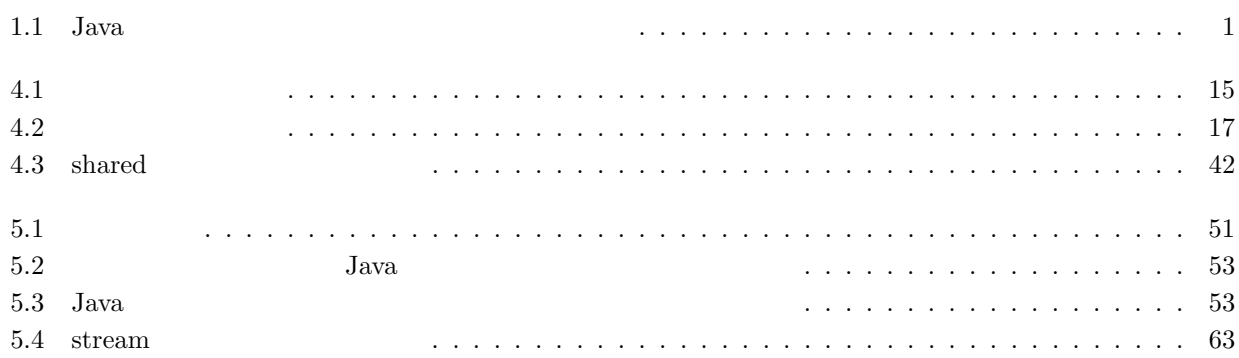

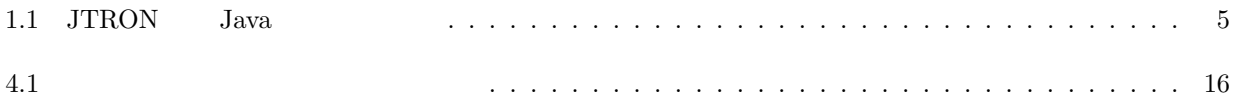

**v**

- $\begin{tabular}{ll} \bf [1] \end{tabular} \begin{tabular}{ll} \bf 1997. \end{tabular} \end{tabular}, Dec. 1997. \end{tabular}$  $[2] \qquad \qquad , \quad \mu \text{ ITRON3.0} \qquad \qquad , \qquad , \quad 1997.$
- [3] JavaSoft, "Java Native Interface Specification Release 1.1", May,1997.
- [4] J.Gosling, B. Joy and G. Steele, "The Java Language Specification", Addison-Wesley, 1996.
- $[5] \centering \textbf{ErichGamma} \qquad ,$  $, 1995.$
- $[6] \qquad \qquad , \quad \text{JAVA} \qquad \qquad , \qquad \qquad , \quad \text{1997}.$

**1**

#### $1.1$

Java  $\overline{\text{O}}$ S ter in the ITRON interval and  $\alpha$  is the ITRON state  $\alpha$  and  $\alpha$  and  $\alpha$  and  $\alpha$  $Java$  $Jawa$  $\rm Java$ 

を促進するためにリアルタイムタスクと Java プログラムの間のインタフェースの標準化が必要である。本仕様書で

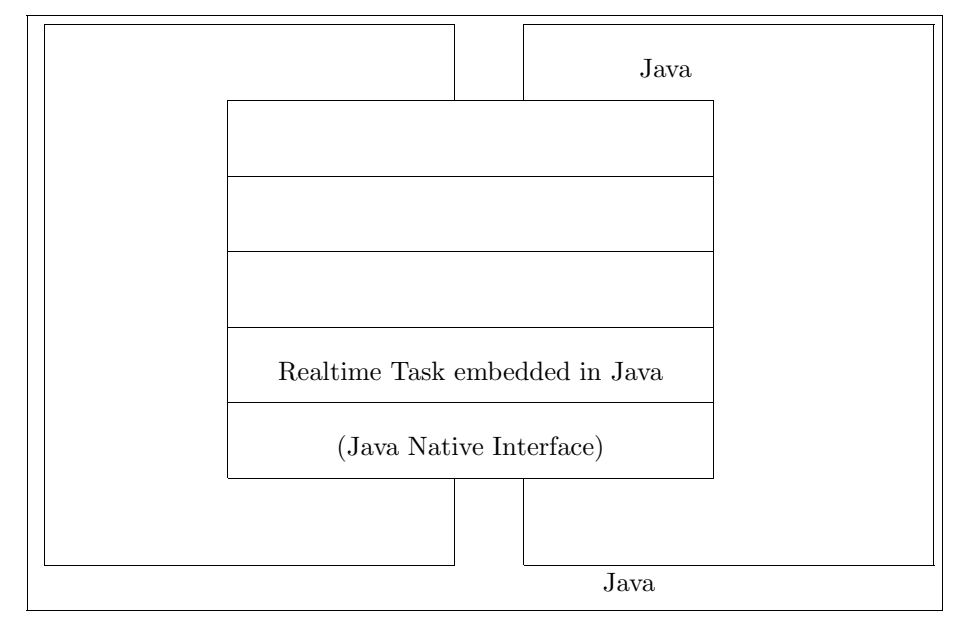

 $1.1:$  Java

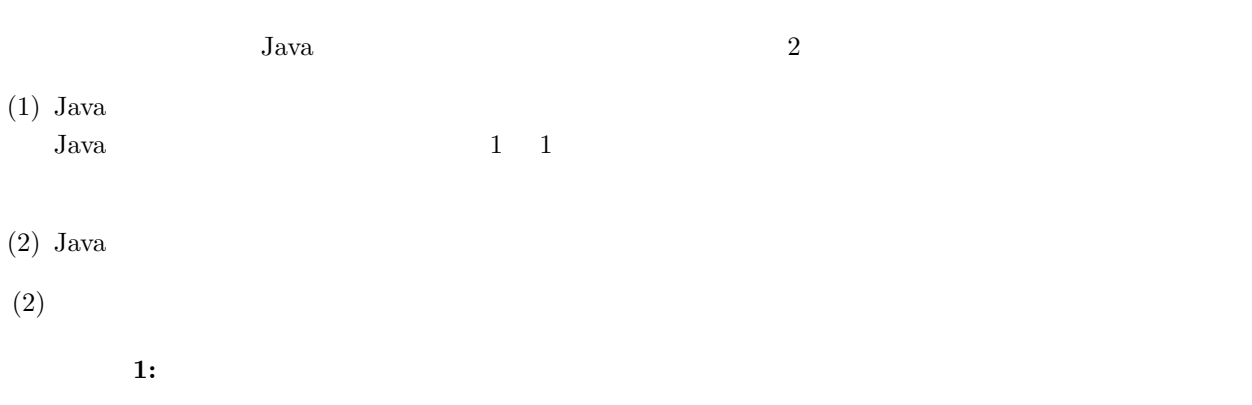

 $1$ 

 $1.2$ 

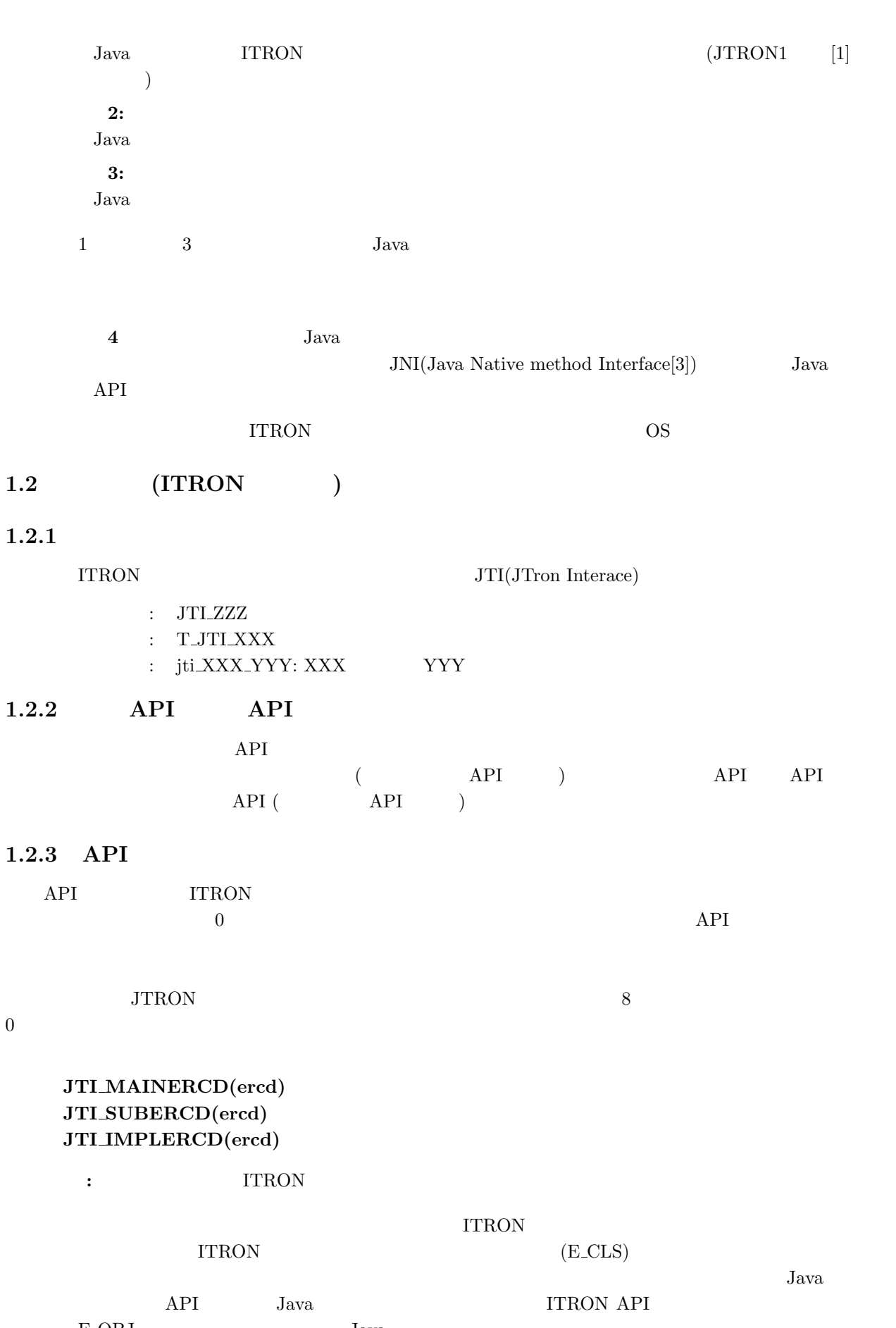

E\_OBJ Java

 $1.3.$ 

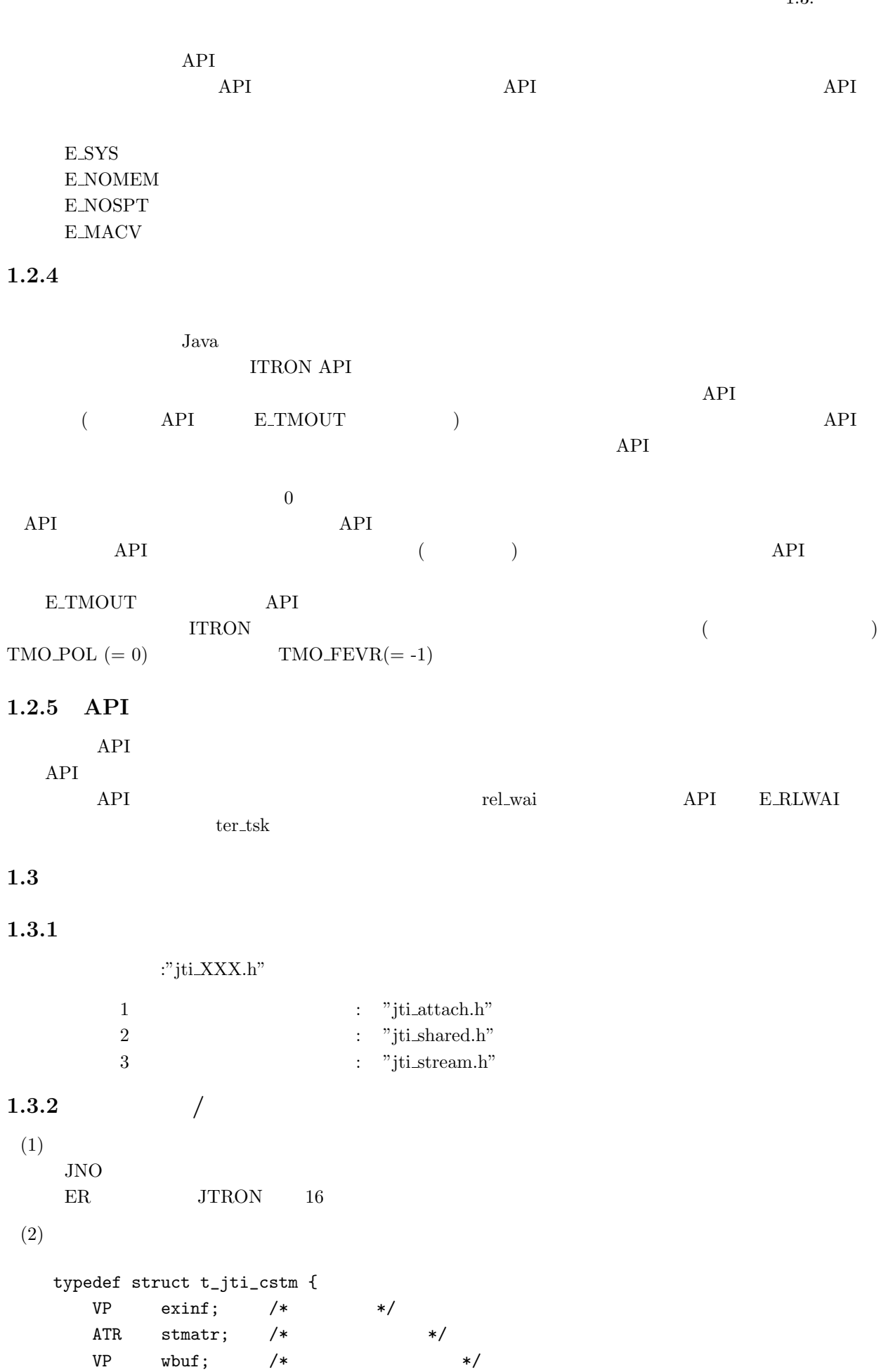

VP wbuf;  $/*$  \*/ INT wbufsz;  $/*$  \*/

VP rbuf;  $/*$  \*/ INT rbufsz;  $/*$  \*/ } T\_JTI\_CSTM; typedef struct t\_jti\_rstm { VP exinf;  $/*$  \*/ INT wrisz;  $/*$  \*/ INT reasz;  $/*$  \*/ } T\_JTI\_RSTM; 1.3.3  $(1)$  $NADR$  −1  $(2)$  API  $($   $)$  $(3)$  $E_{\text{O}} K$  0 **E SYS** −5 システムエラー  $E_NOMEM -10$ **E\_NOSPT**  $-17$ **E\_RSATR**  $-24$ **E\_PAR** −33 **E\_ID** −35 ID **E\_NOEXS** −52 **E\_OBJ** −63  $E_MACV$  −65 **E\_DLT** −81 **E\_RLWAI**  $-86$  $E_{\text{C}}$ **CLS**  $-87$  $(4)$  BOOL **TRUE** 1 **FALSE** 0  $(5)$ **TMO\_POL** 0 **TMO\_FEVR** −1  $(6)$  Java / **JTI\_DFL\_HPR** JRE  $(7)$ **JTI\_MAIN\_STREAM** 1 ID **TA\_WRITE** 0x01  $TA$  $READ$   $0x02$  $(8)$  $JTI\_MAINERCD(ered)$  $JTI$  **SUBERCD**(ercd)  $JTI$  **IMPLERCD**(ercd)

 $1\,$ 

### 1.4 (Java)

#### **1.4.1 JTRON** Java

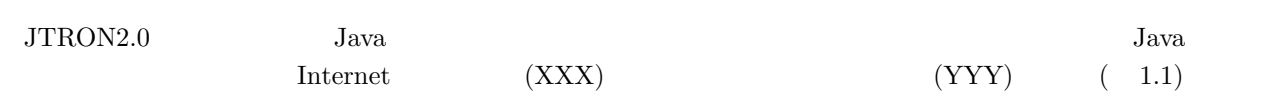

1.1: JTRON Java

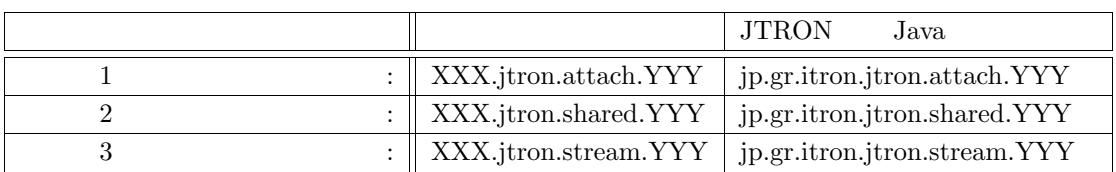

 $\rm JTRON$  Java

 ${\bf XXX}$ 

#### 1.4.2 JTRON Java

<u>The public contracts</u> public public public public public public public public public public public extension of  $\mathbb{R}^n$ .

- Object#toString()
- Throwable#getMessage()

#### 1.4.3 Java

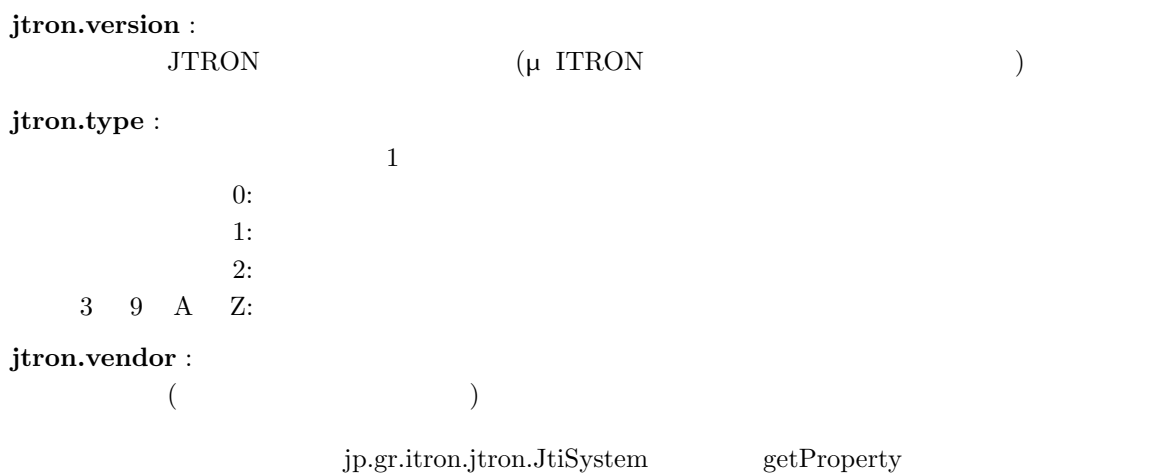

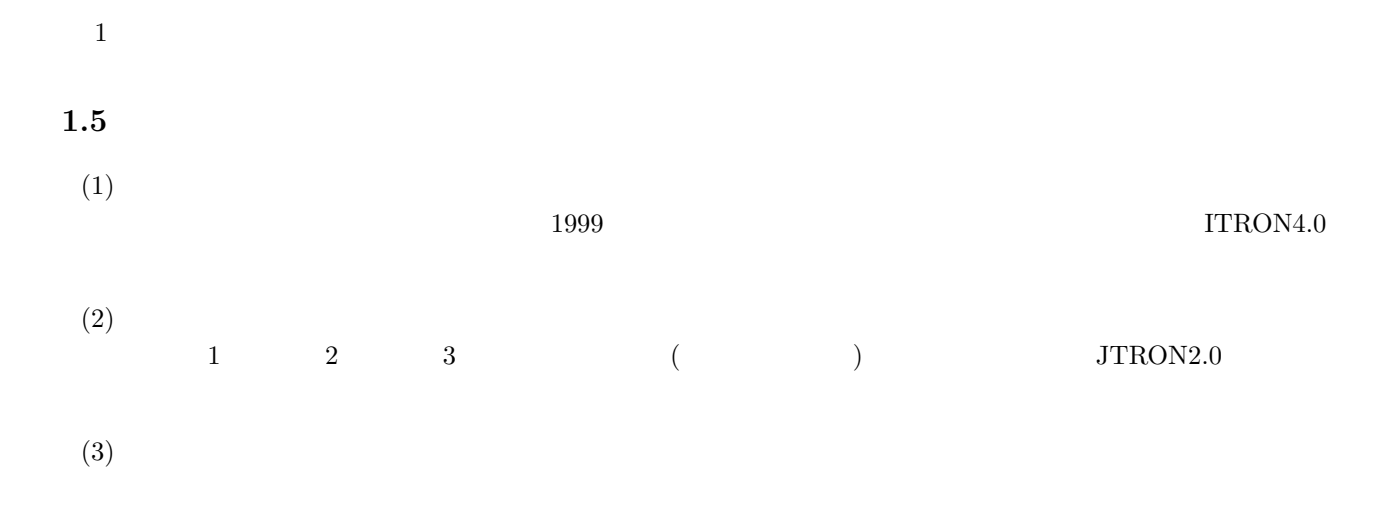

### **2**

## Java

### $2.1$

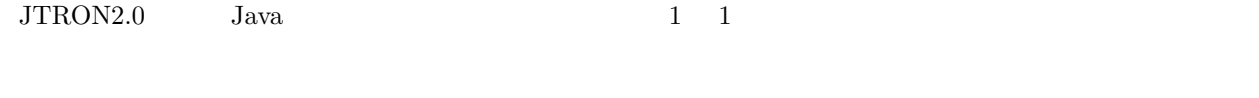

(1) Java  $\text{JRE}(\text{Java Run})$ time  $\rm Environment)$ 

 $\big($ 

#### $Java$

- Java  $\overline{\phantom{a}}$
- JTRON2.0  $($

 $\bullet$  JTRON2.0

 $\bullet$ 

#### **2.2 ITRON API**

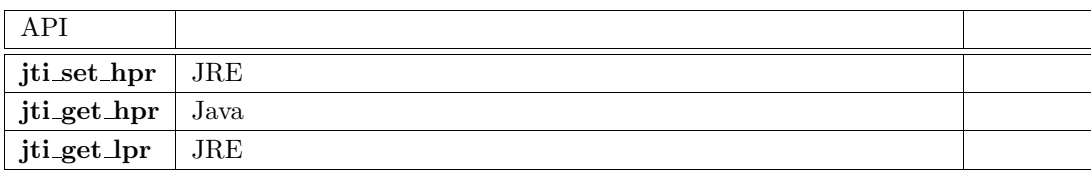

### **jti set hpr**

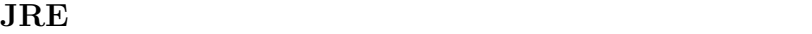

**C** 言語 **API**

void jti\_set\_hpr(hijpr);

#### 【静的 **API**

JTI\_SET\_HPR(hijpr)

**PRI** hijpr

 $[$ 

#### $API$

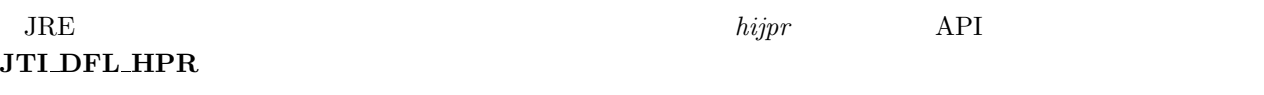

 $Jawa$ 

### **jti get hpr**

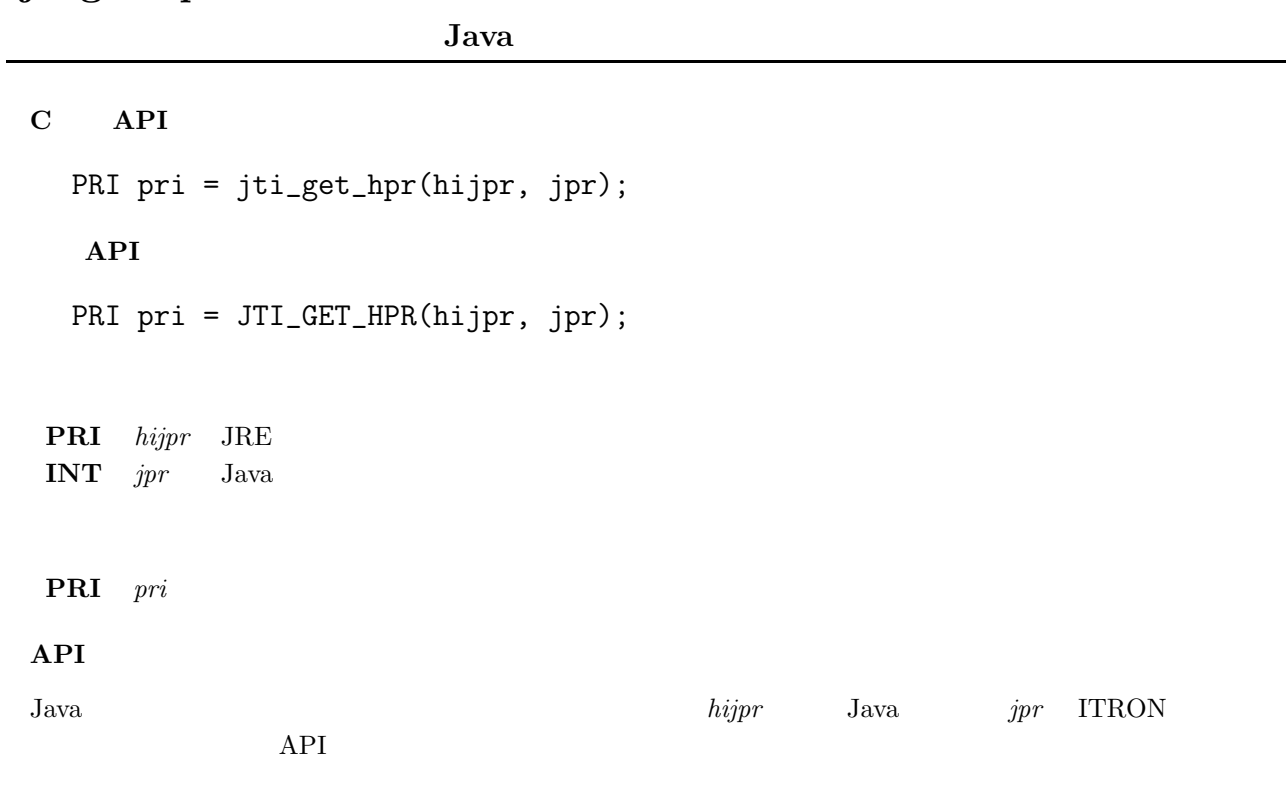

### **jti get lpr**

**JRE** 

**C** 言語 **API** PRI pri = jti\_get\_lpr(hijpr); 【静的 **API** PRI pri = JTI\_GET\_HPR(hijpr); **PRI** hijpr JRE **PRI** pri JRE  $API$  $J$ ava  $hijpr$   $JRE$  $API$ 

#### **2.3 Java API**

#### **2.3.1** パッケージ構成

JTRON  $j$ P.gr.itron.jtron

クラス**:** JtiSystem

#### 2.3.2 **jp.gr.itron.jtron.JtiSystem**

java.lang.Object

| +--- jp.gr.itron.jtron.JtiSystem

#### **public JtiSystem**

**protected JtiSystem()**

**JTRON** 

**public static JtiSystem getJtiSystem()** JtiSystem Java JTRON (ITRON  $\sigma$  $\text{Java}$  ) **public String getProperty(String key) JTRON public String getProperty(String key, String default)**  $JTRON$   $key$  $default$ **public Properties getProperties()** JTRON <sub>2</sub> **jtron.version** :  $JTRON$  (μ ITRON ) **jtron.type** :  $\bf 1$   $\bf 2$  $0:$  $1:$  $2:$  $3 \t 9 \t A \t Z$ : **jtron.vendor** :  $($ 

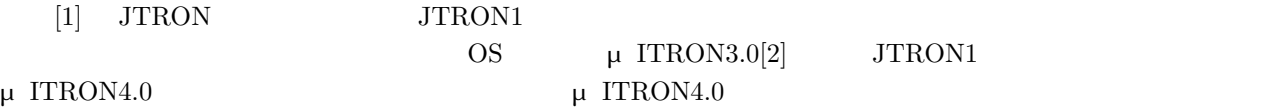

**14**

### $4.1$

 $\rm\,Java$  $(4.1)$ Java Java Tanta termine termine termine termine termine termine termine termine termine termine termine termin

 $Java$ 

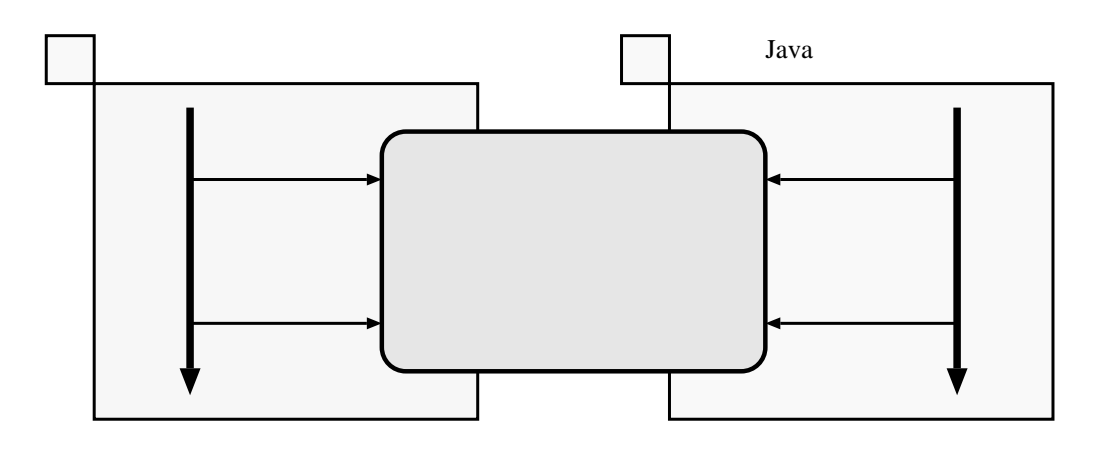

 $4.1:$ 

#### **SharedObjectManager SharedOzbjectManager** Java **SharedObject Sharable**  $\overline{\phantom{a}}$

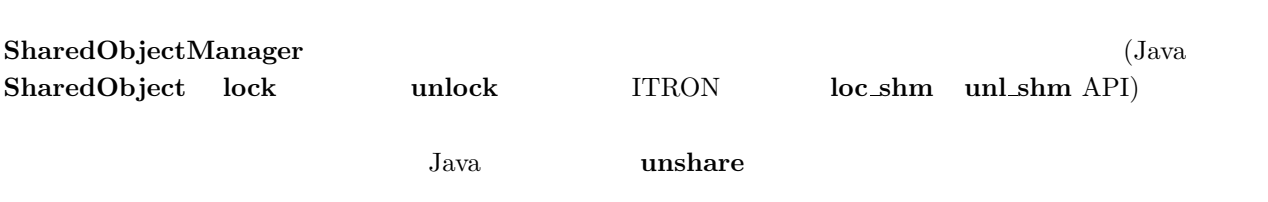

**Java Thread ThreadGroup** 

 $Jawa$ 

 $\rm Java$ 

#### $(\text{Java} \)$  $($  $4.1$

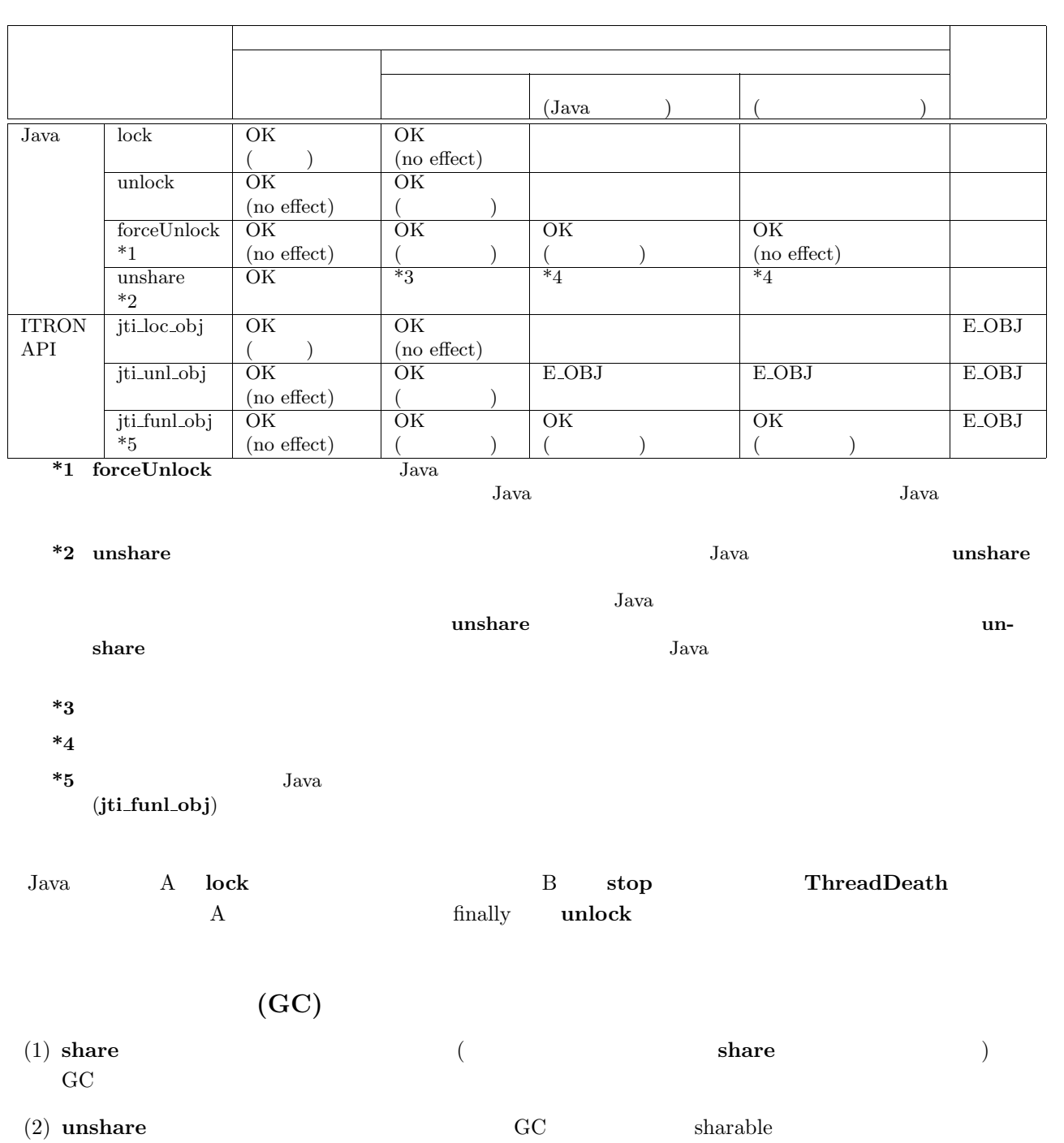

**unshare GC of GC** on the state of  $\overline{a}$ 

 $4.1:$ 

 $\bullet$ 

 $4.2$ 

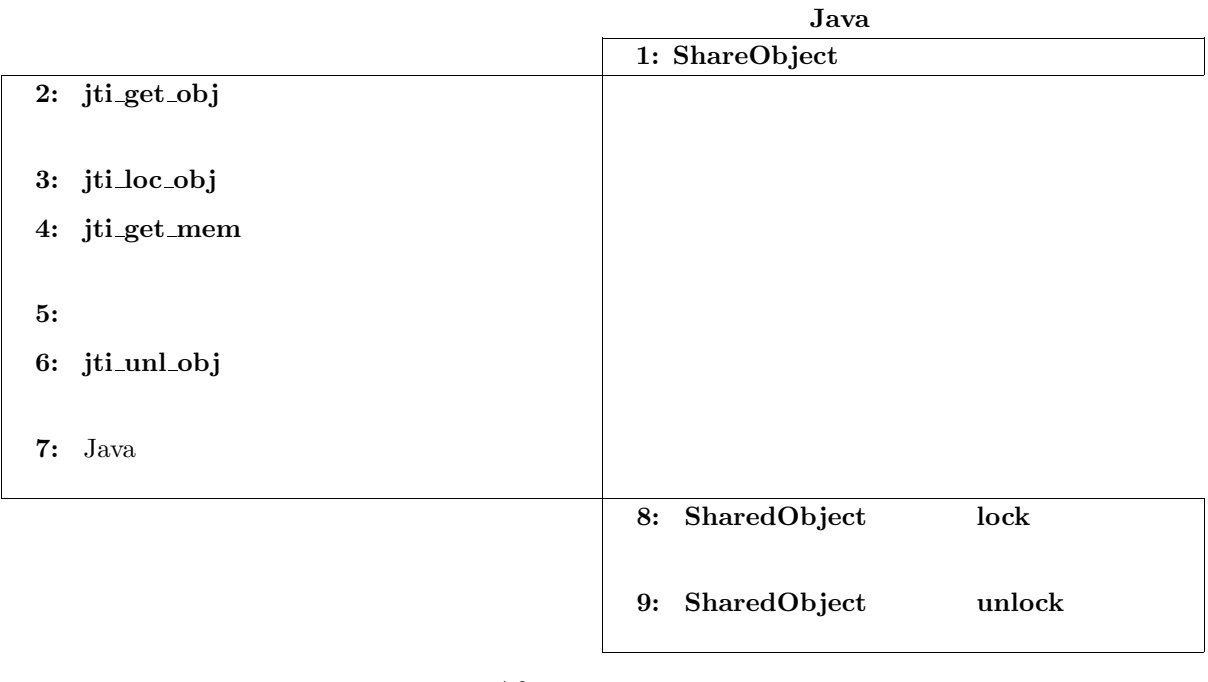

 $4.2:$ 

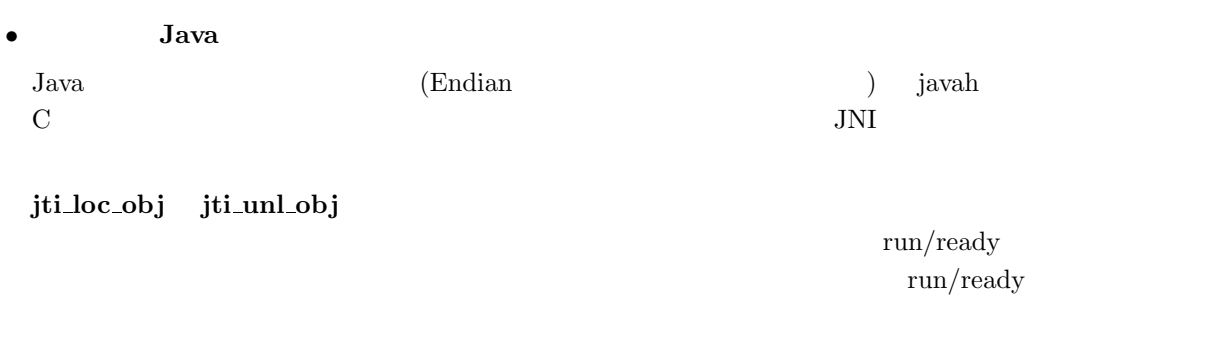

try\_lock (コックする).コックできない場合にエラー、ロックする場合、ロックする。ロックできない場合にエラー、ロックする人間の機能をエラー、コックする人間の外が発生する。ロックでもしくは例外が  $0$ 

#### **4.2 ITRON API**

#### **4.2.1** ITRON API

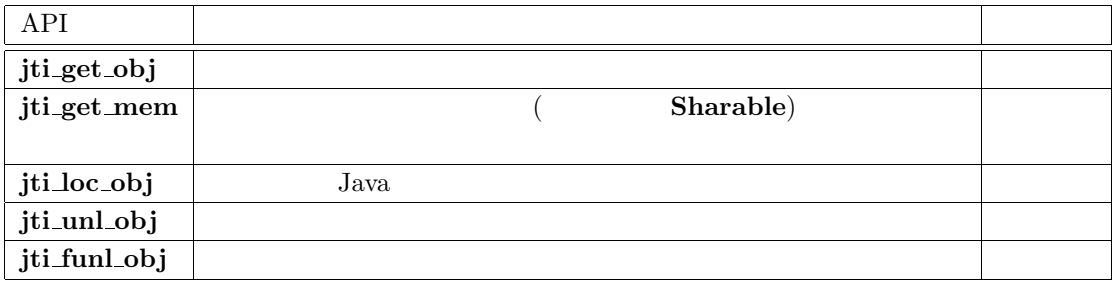

### **jti get obj**

#### **C** 言語 **API**

ER ercd = jti\_get\_obj(char \*objnm, JNO \*p\_objno);

#### ${\bf char}$  \* $objnm$ **JNO**  $*_{p\_objno}$

ER ercd

#### $E_$  **OK**

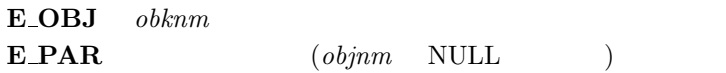

#### $API$

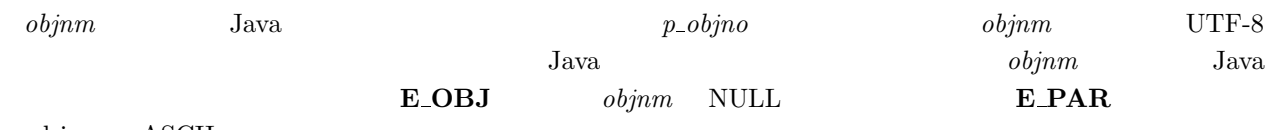

objnm ASCII

## **jti get mem**

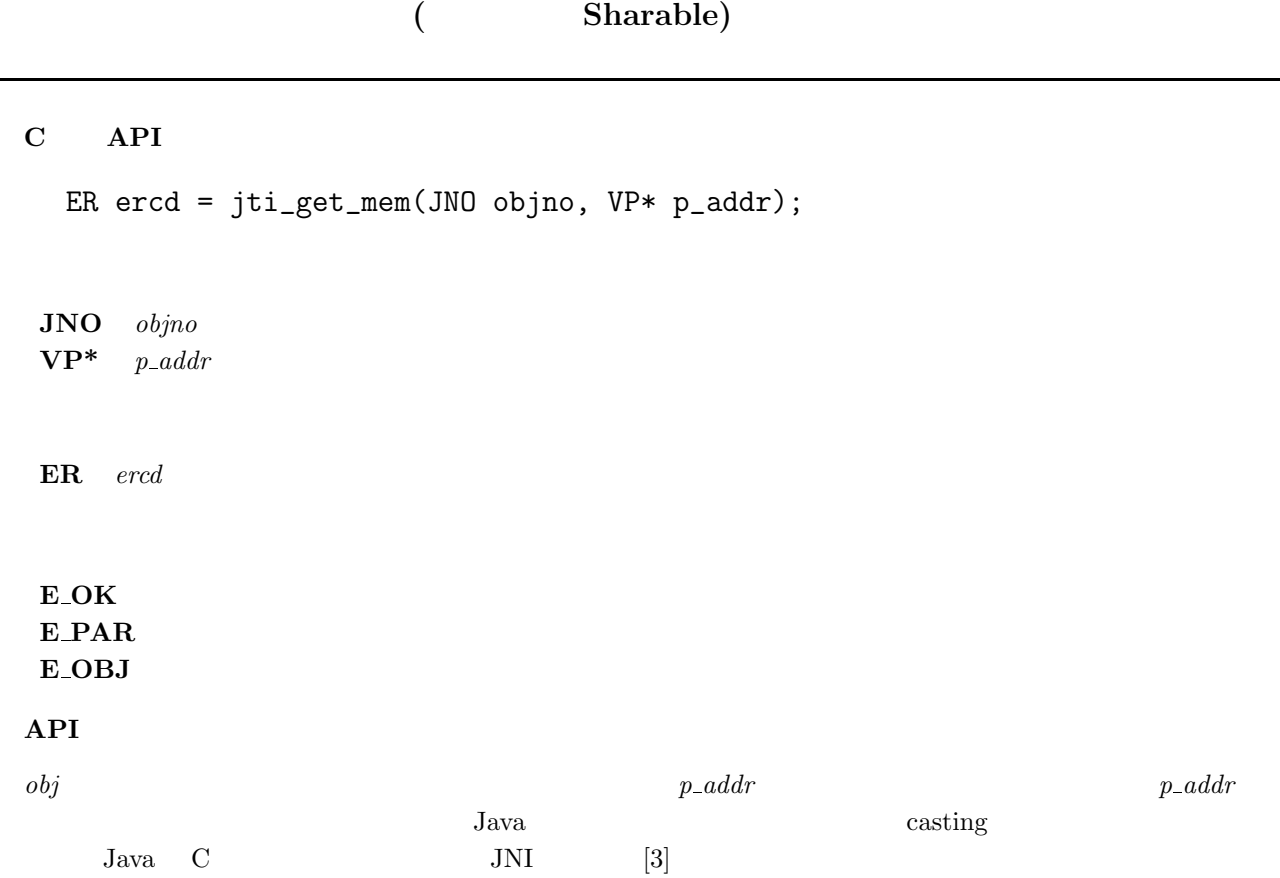

## **jti loc obj**

Java

#### **C** 言語 **API**

ER ercd = jti\_loc\_obj(JNO objno, TMO tmout);

#### **JNO** objno **TMO** tmout

ER ercd

 $E_$  **OK E\_PAR E\_OBJ E\_TMOUT E\_RLWAI**  $E$ *DLT* 

#### $API$

 $\it objno$ 

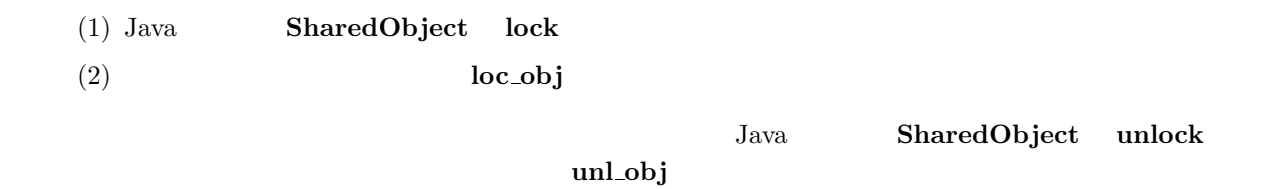

## **jti unl obj**

#### **C** 言語 **API**

ER ercd = jti\_unl\_obj(JNO objno);

 $JNO$  objno

ER ercd

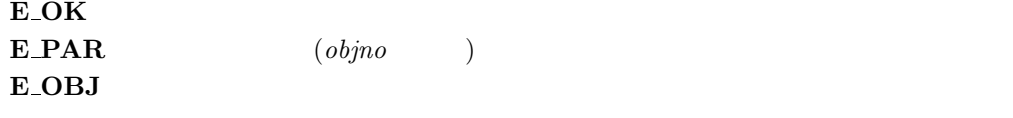

#### $API$

 $\it objno$  $\omega$ jno  $\omega$ 

E\_OBJ

## **jti funl obj**

#### **C** 言語 **API**

ER ercd = jti\_funl\_obj(JNO objno);

**JNO** objno

 $\mathbf{ER}$   $\quad$   $\it{ercd}$ 

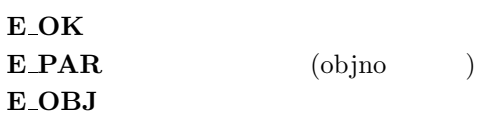

#### $API$

 $\it objno$   $\it Java$ 

#### **4.2.2 Java ITRON API**

| API         |       |        |                |  |
|-------------|-------|--------|----------------|--|
| jti_get_thr |       |        |                |  |
| jti_isa_thr | Java. | Thread | isAlive        |  |
| jti_int_thr | Java  | Thread | interrupt      |  |
| jti_isi_thr | Java  | Thread | isInterruputed |  |
| jti_sus_thr | Java. | Thread | suspend        |  |
| jti_rsm_thr | Java  | Thread | resume         |  |
| jti_sta_thr | Java. | Thread | start          |  |
| jti_thr_stp | Java  | Thread | stop           |  |
| jti_get_jpr | Java  | Thread | getPriority    |  |
| jti_set_jpr | Java  | Thread | setPriority    |  |
| jti_des_thr | Java  | Thread | destroy        |  |

API Java **Thread** [4]

### **jti get thr**

#### **C** 言語 **API**

ER ercd =  $jti_get_thr(char *thrnm, JNO *p_thrno);$ 

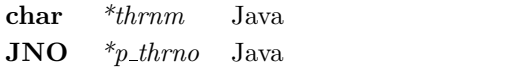

**ER** ercd

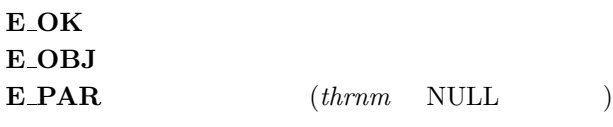

#### $API$

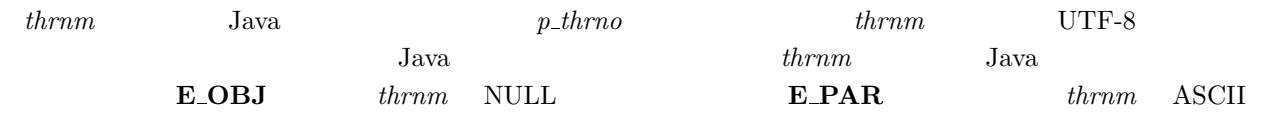

#### $4 \pm 4$

## **jti isa thr**

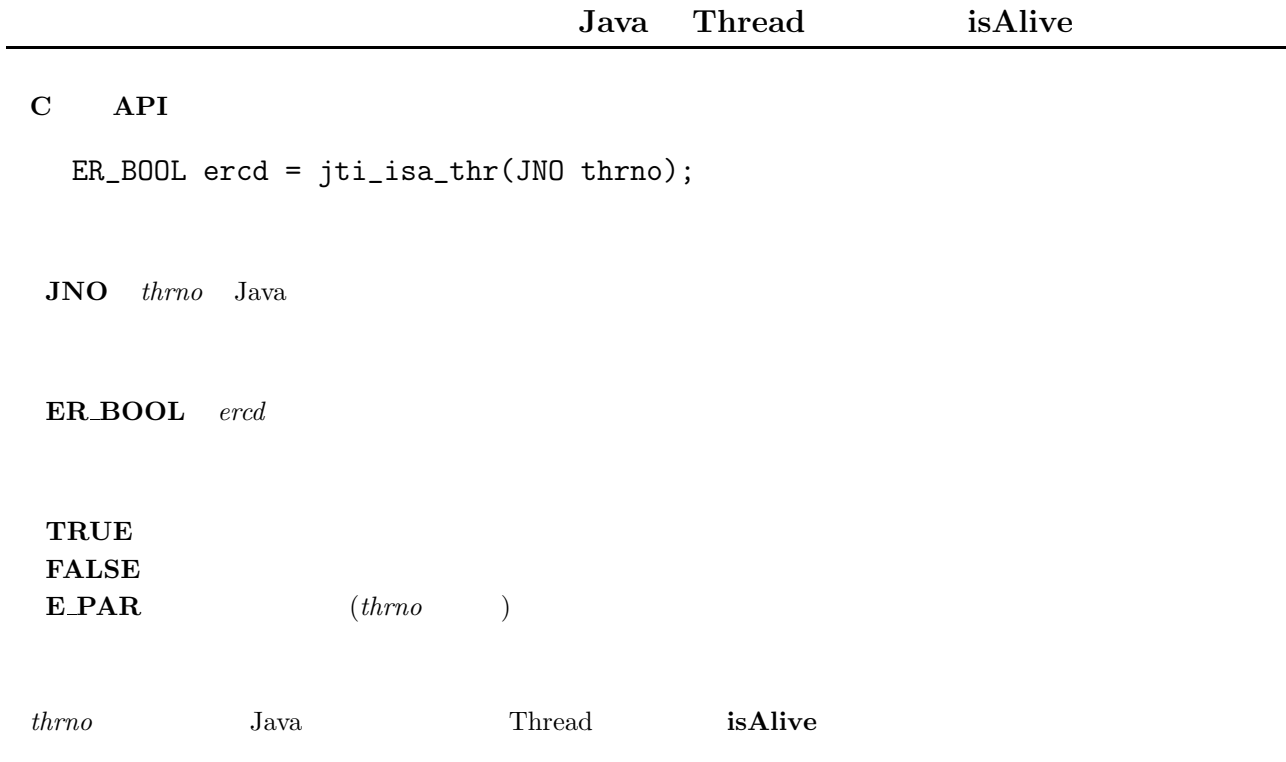

## **jti int thr**

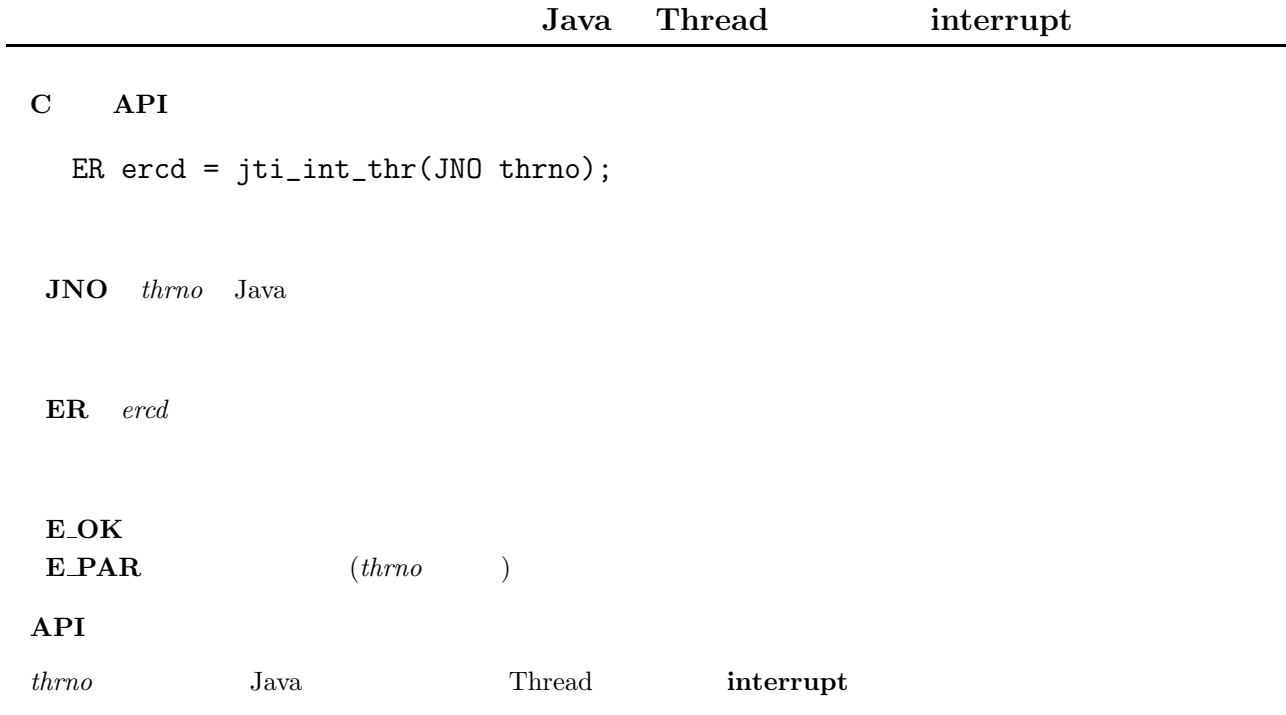

#### $4 \pm 4$

## **jti isi thr**

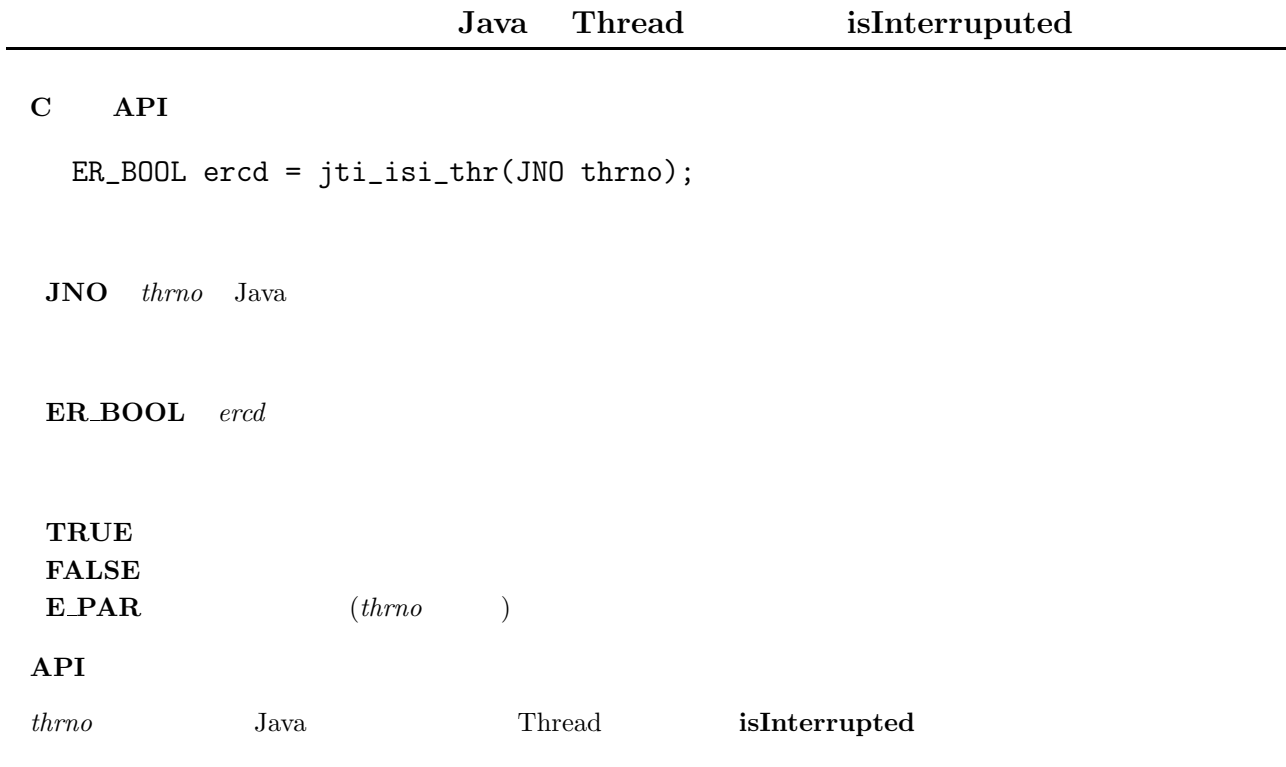
# **jti sus thr**

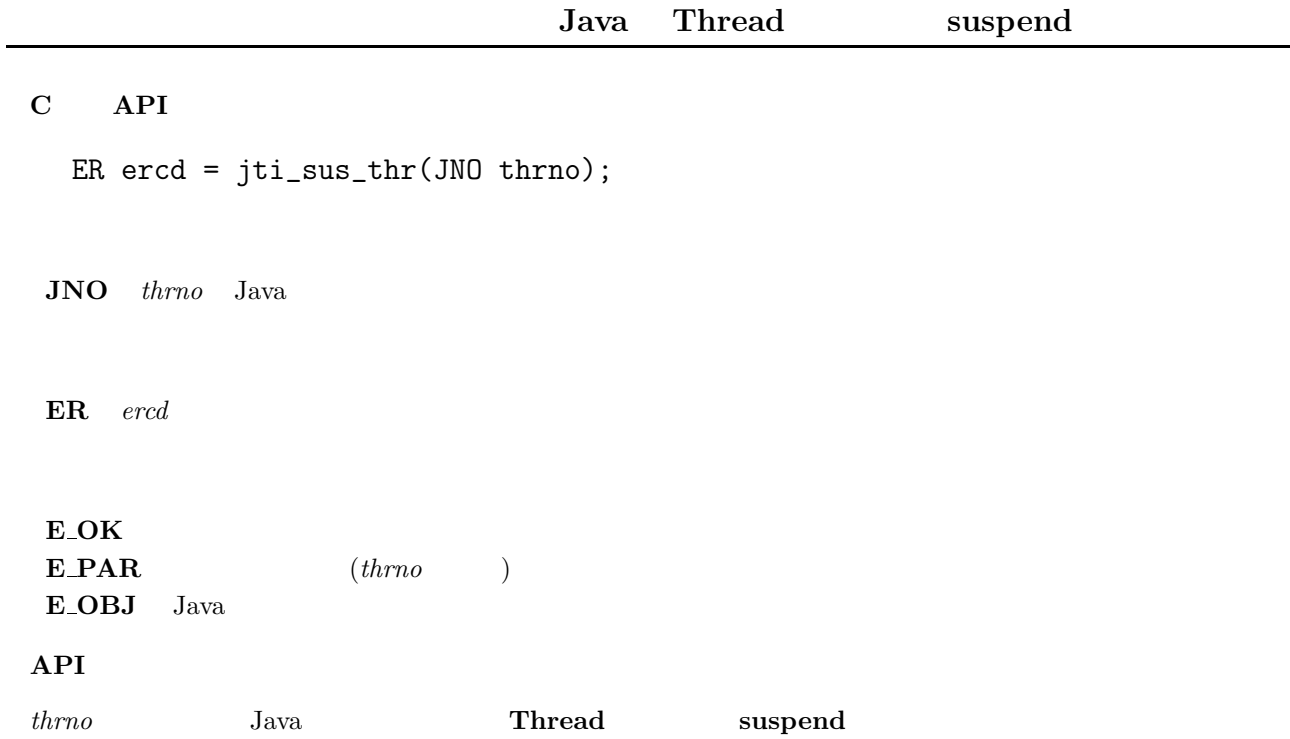

#### $4 \pm 4$

# **jti rsm thr**

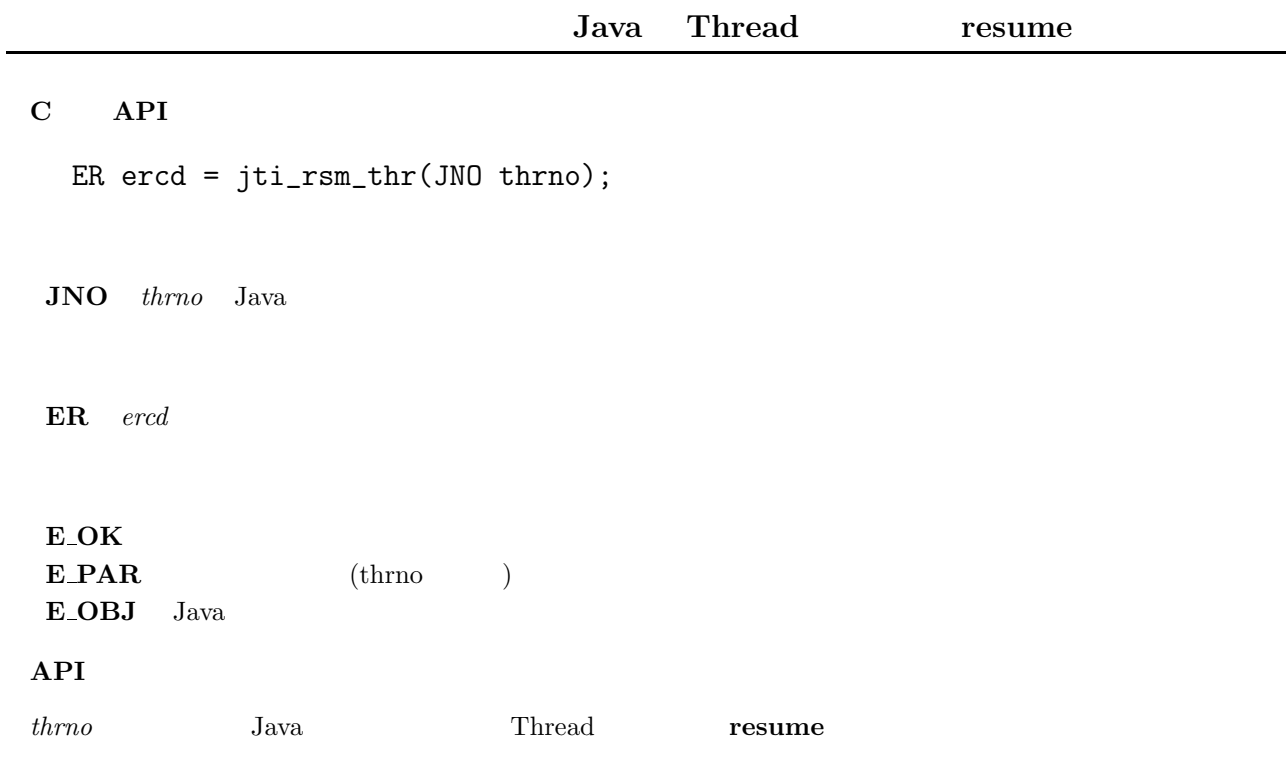

# **jti sta thr**

 $\overline{a}$ 

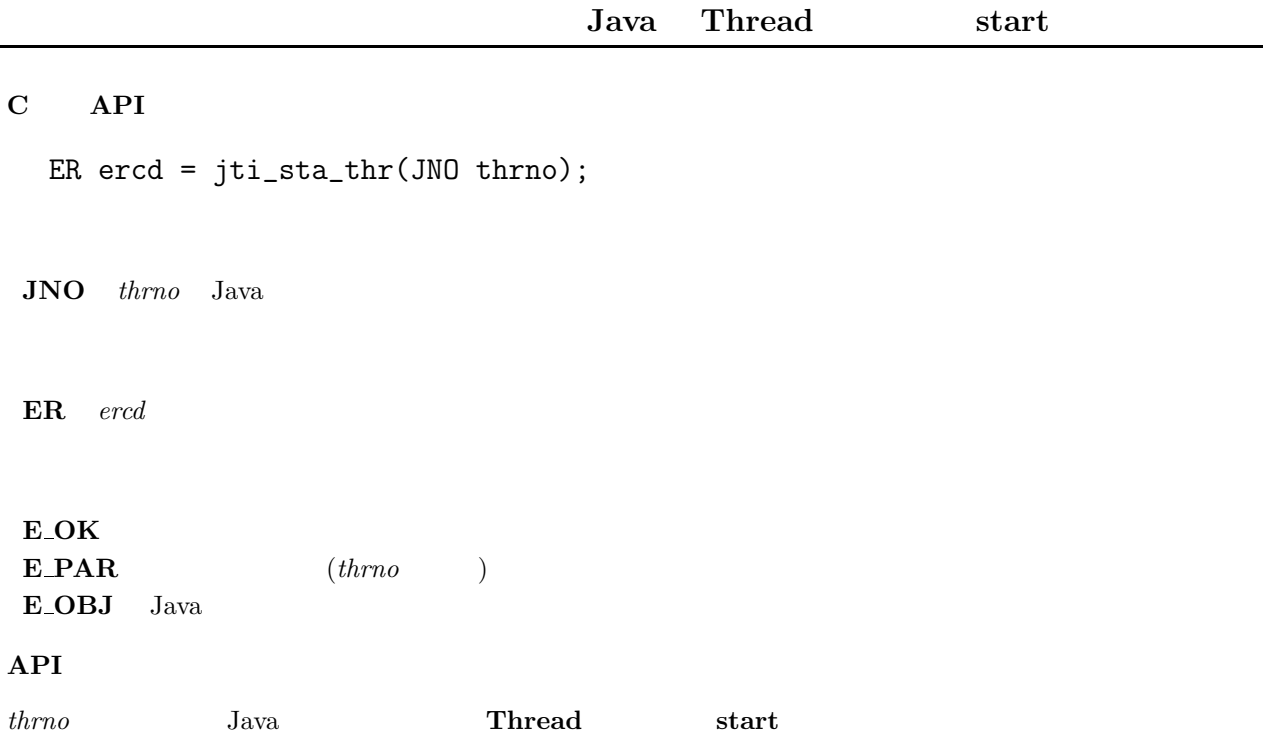

#### $4 \pm 4$

 $\overline{a}$ 

# **jti thr stp**

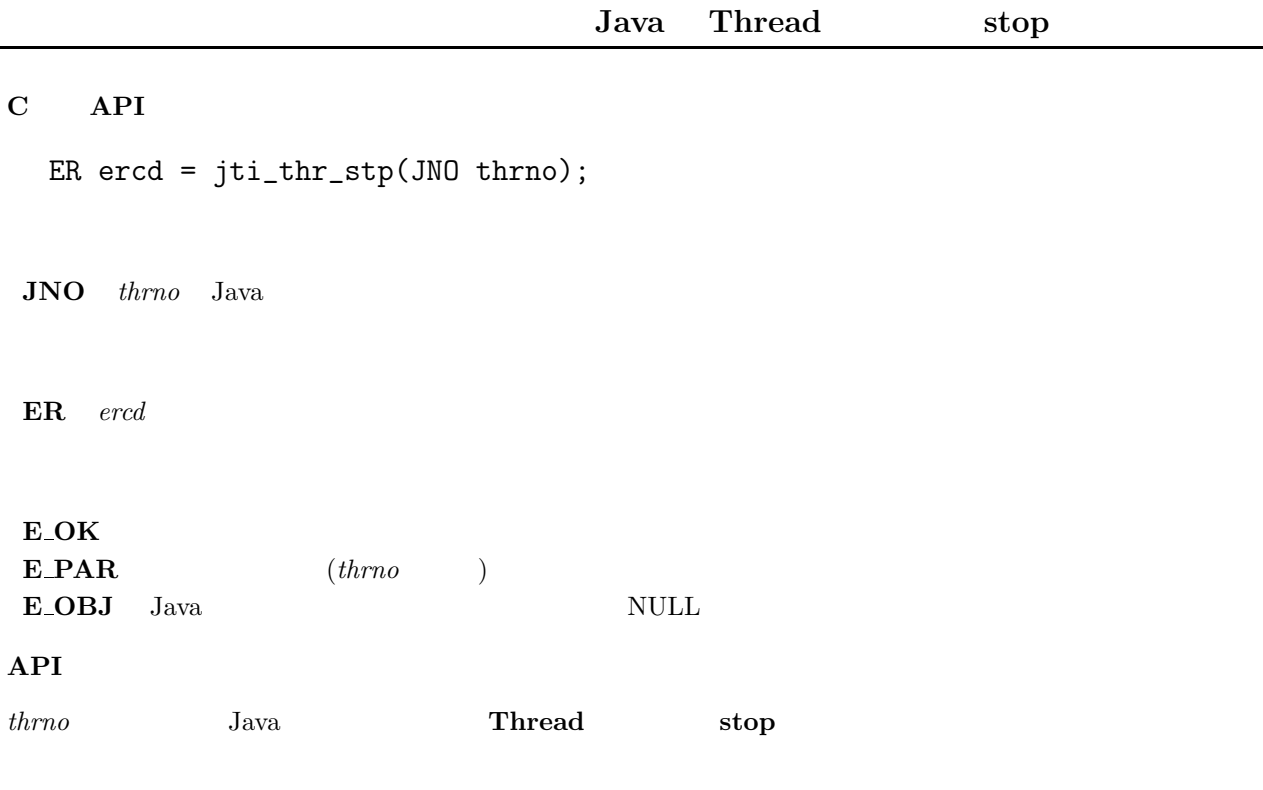

stop(Throwable thrno)

# **jti get jpr**

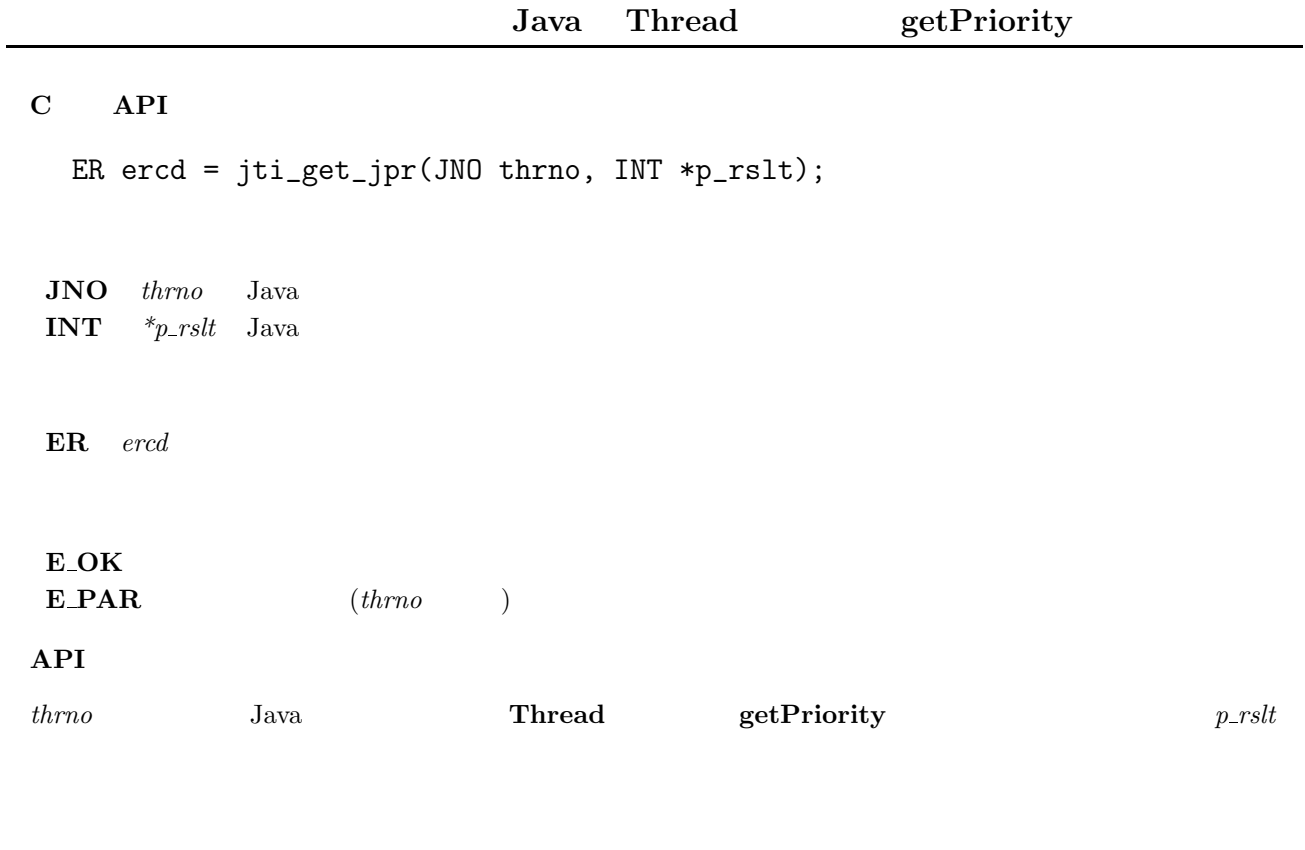

API Java Java

# **jti set jpr**

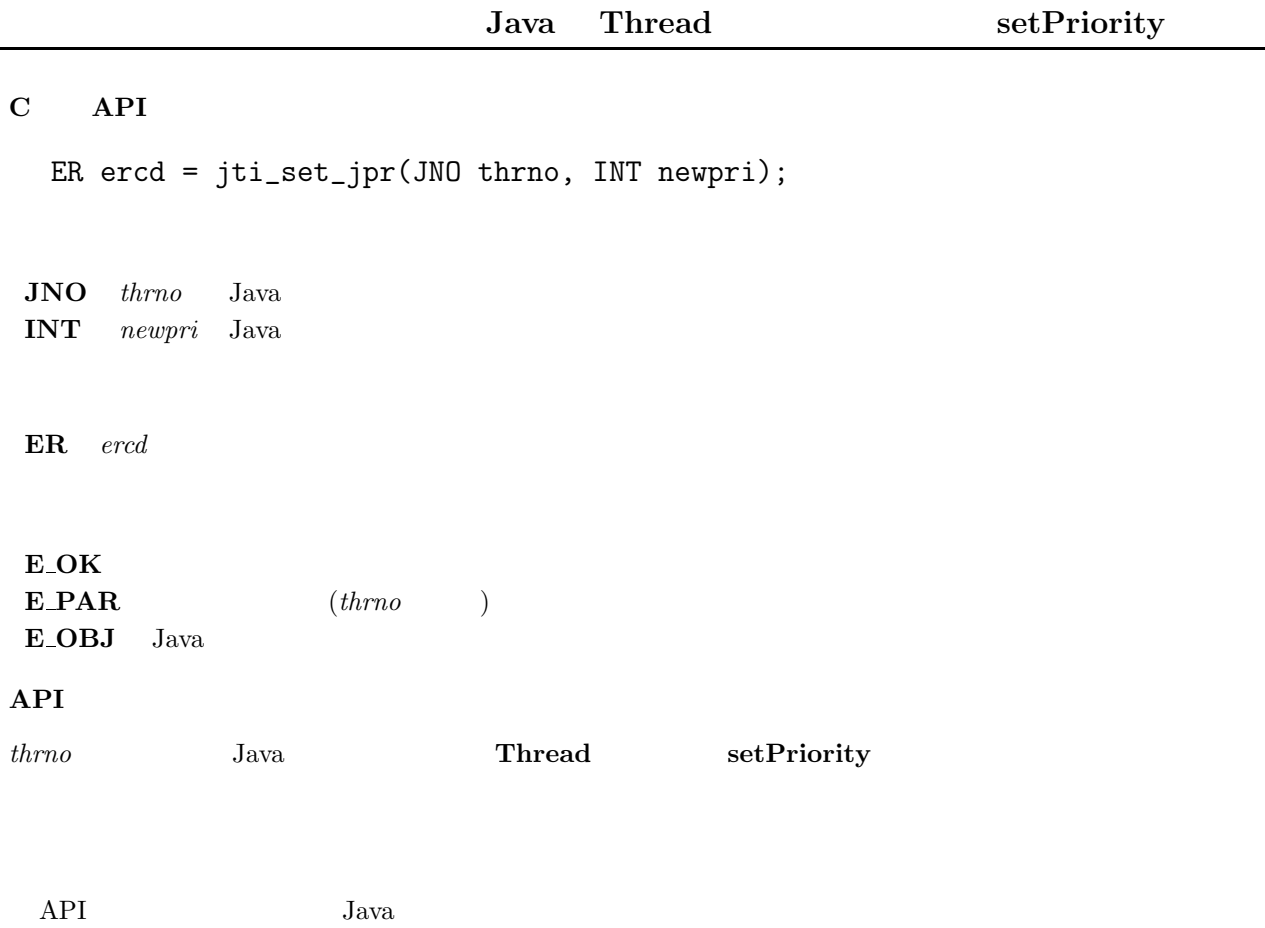

 $\overline{a}$ 

L

# **jti des thr**

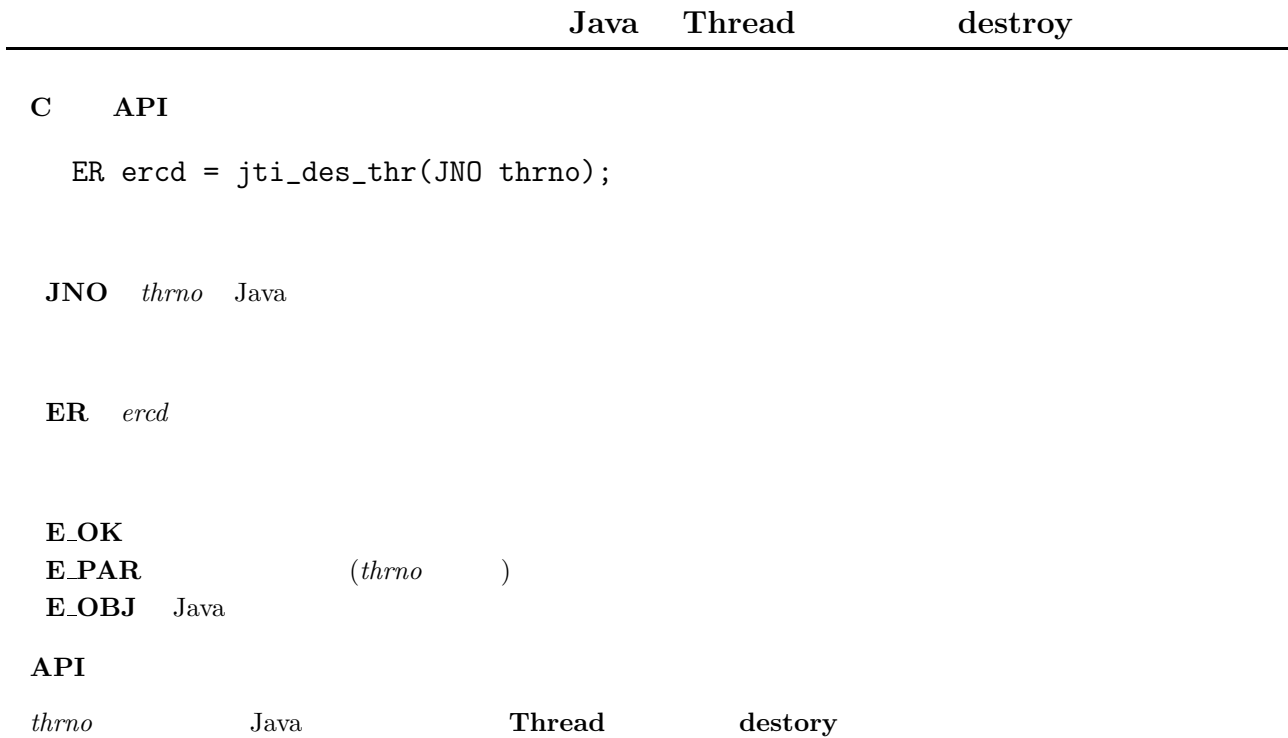

### **4.2.3 Java ITRON API**

 ${\large \bf API} \hspace{1cm} {\large \it Java} \hspace{1cm} {\large \it ThreadGroup} \hspace{1cm} {\large \it [4]}$ 

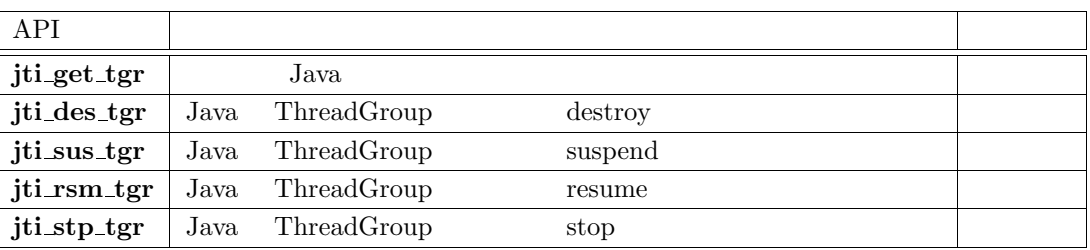

### **jti get tgr**

**Java**  $\overline{\mathbf{J}}$ 

#### **C** 言語 **API**

ER ercd = jti\_get\_tgr(char \*tgrnm, JNO \*p\_tgrno);

#### **char** \*tgrnm Java **JNO** \*p\_tgrno Java

ER ercd

#### $E_0/K$ **E\_OBJ**  $\begin{array}{lll} \textbf{E\_PAR} & \hspace{1.6cm} (tgrnm & \text{NULL}) \end{array}$

#### $API$

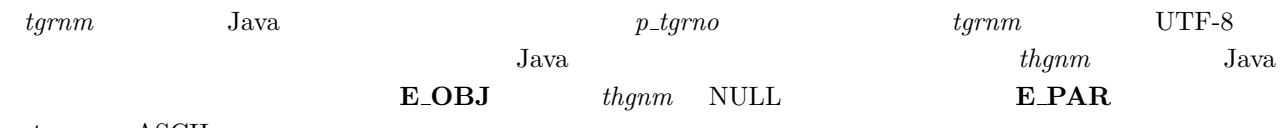

 $tgrnm$  ASCII

# **jti des tgr**

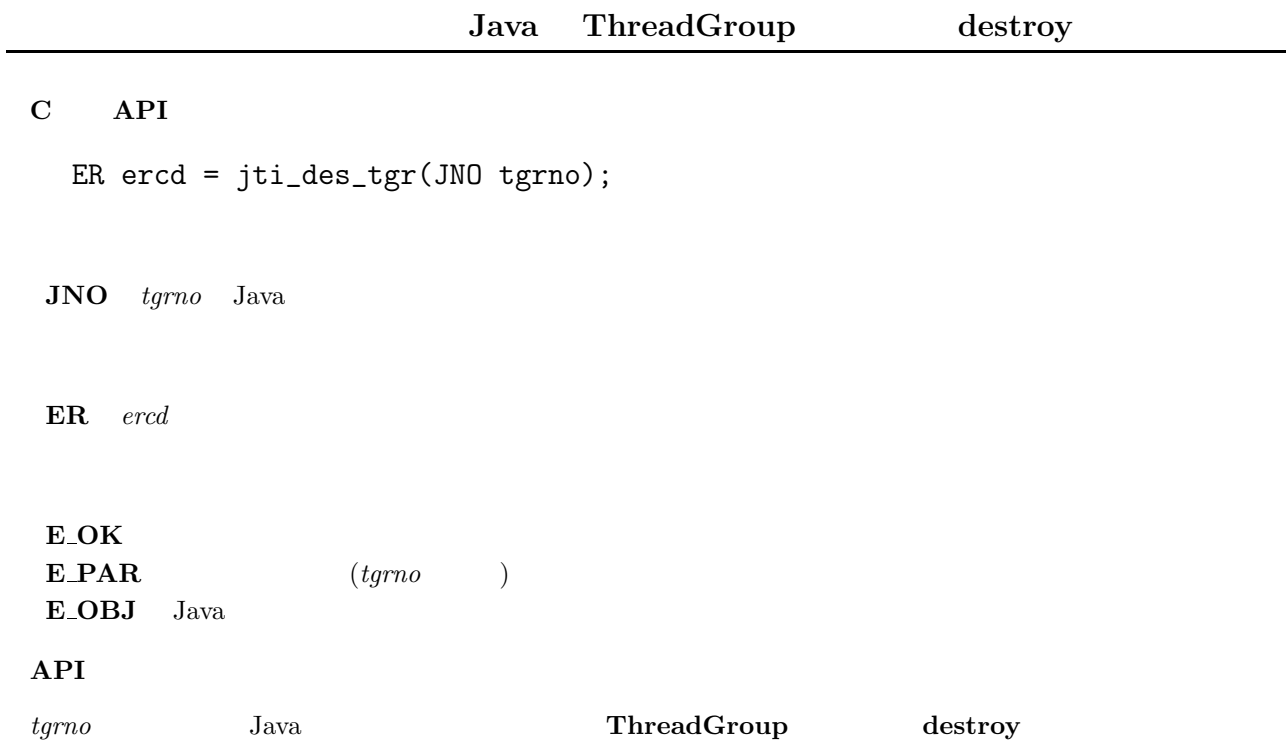

# **jti sus tgr**

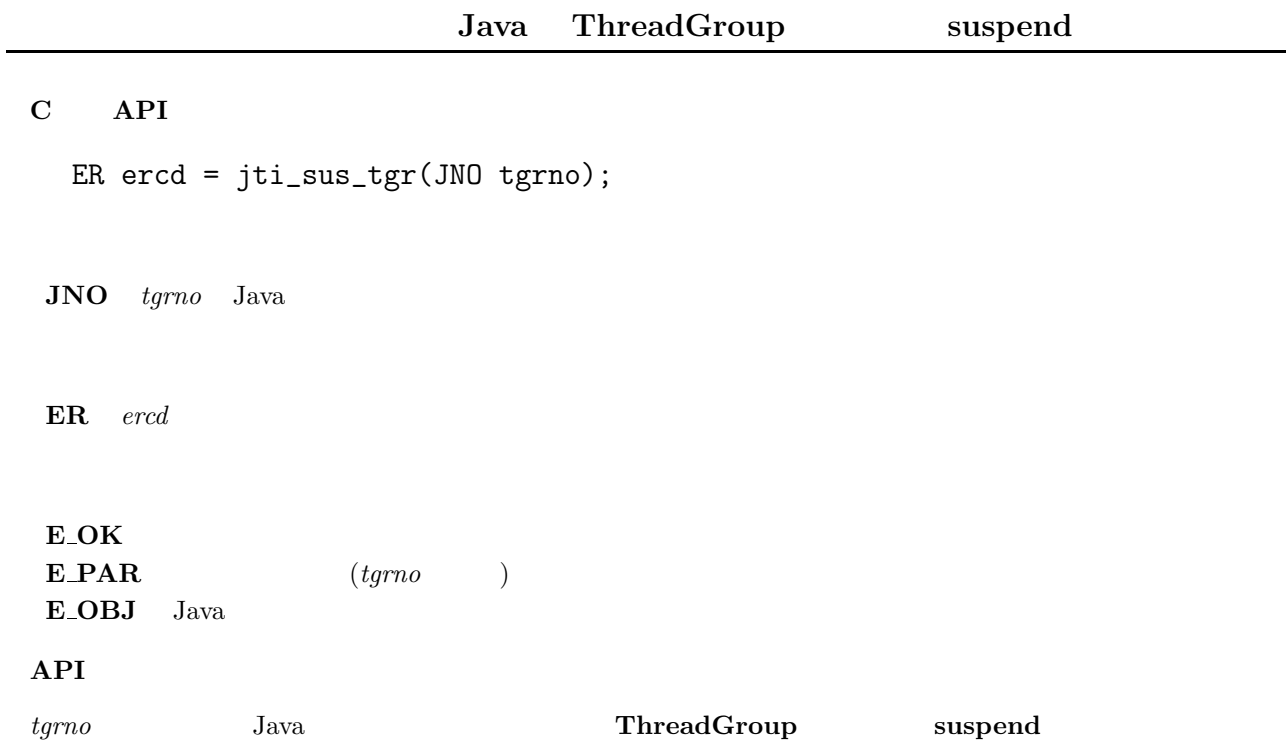

# **jti rsm tgr**

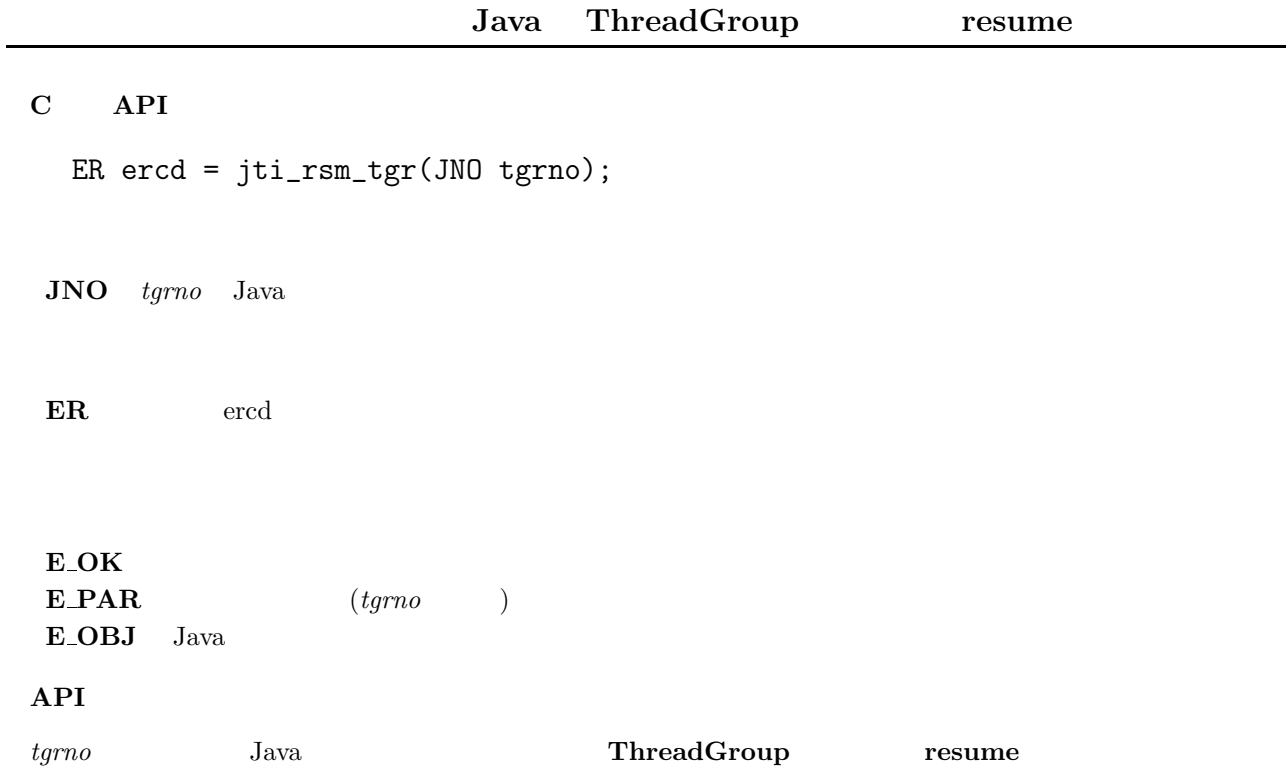

# **jti stp tgr**

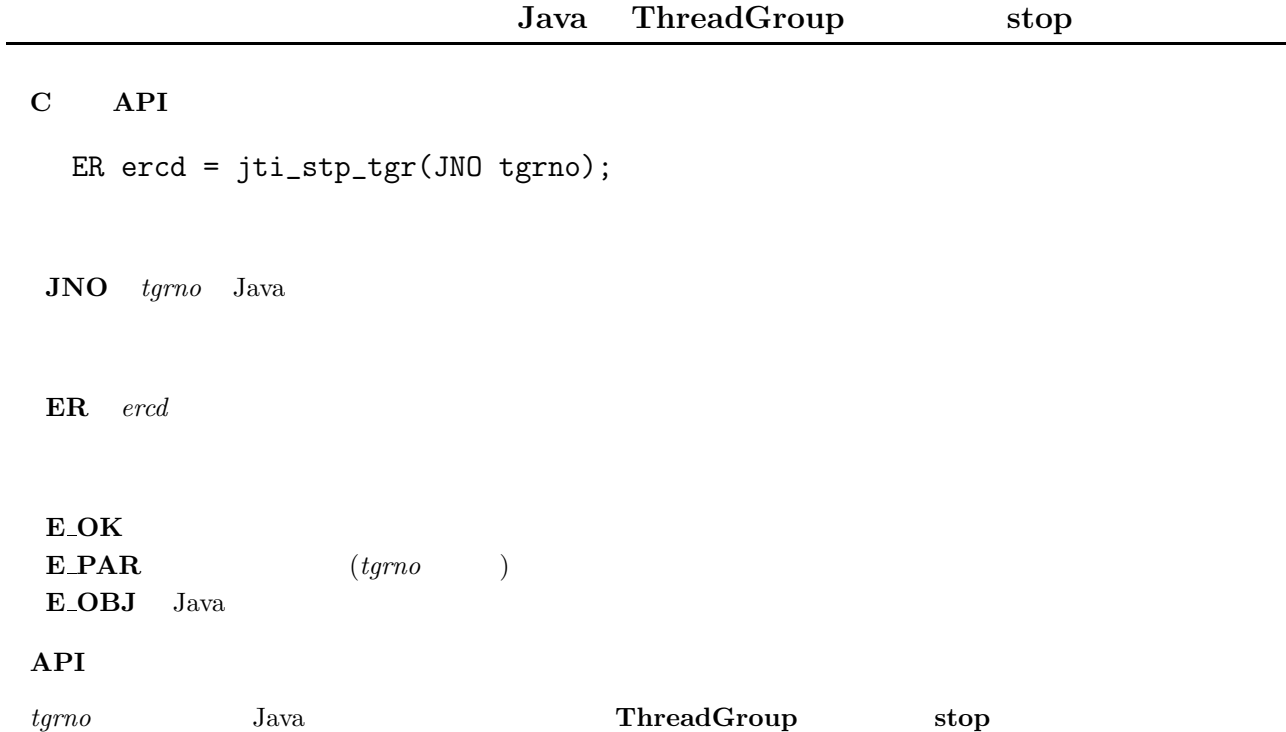

### **4.3 Java API**

**4.3.1** パッケージ構成

#### jp.gr.itron.jtron.shared

- **:** Sharable
- クラス**:** SharedObject,SharedObjectManager
	- 例外クラス**:** ShmException,ShmIllegalStateException,ShmTimeoutException

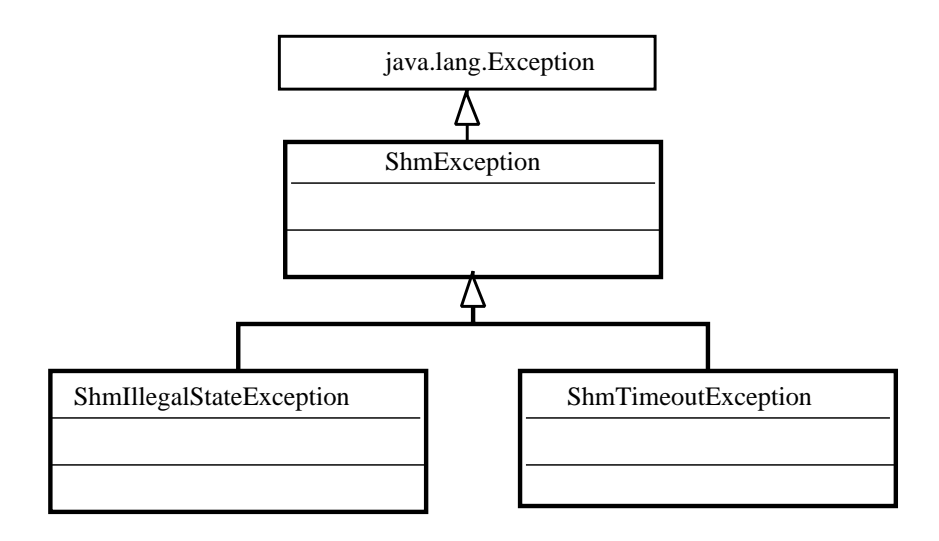

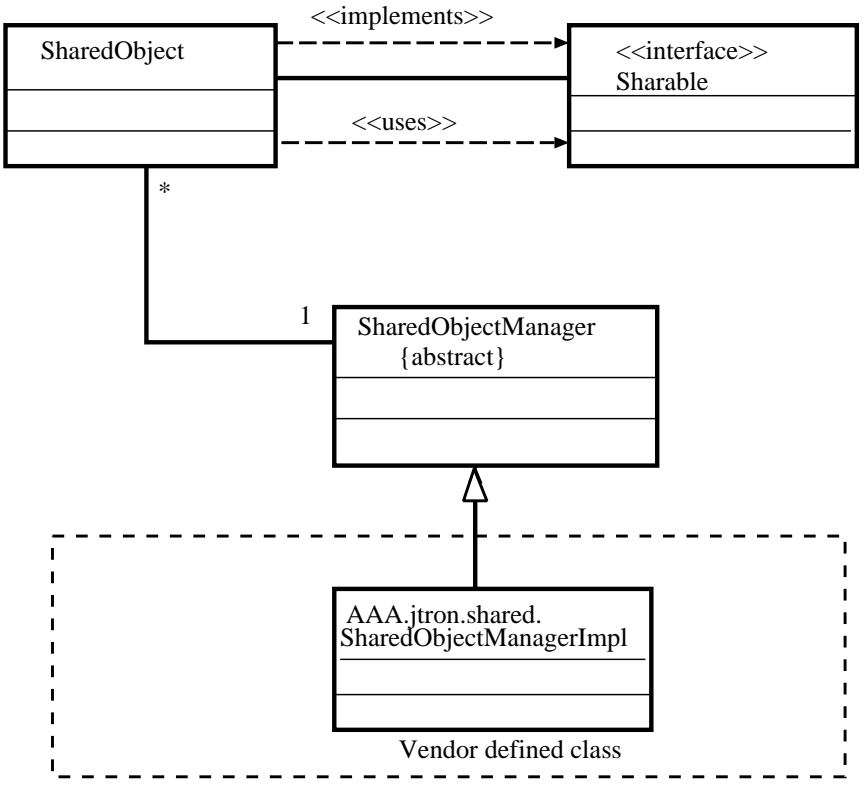

 $4.3:$  shared

**public interface Sharable**

**public abstract void lock()**

**public abstract void lock(int timeout) throws ShmTimeoutException**

 $timeout$  ( ms) **ShmTimeoutException** 

**public abstract void unlock() throws ShmIllegalStateException**

**ShmIllegalStateException** 

**public abstract void forceUnlock()**

**public abstract void unshare() throws ShmIllegalStateException**

ShmIllegalStateException

**public abstract void unshare(int timeout) throws ShmTimeoutException, ShmIllegalStateException**

 $timeout$  (  $mn$ s) ShmTimeoutException ShmIllegalStateException

**public abstract Object getContent()** SharedObjectManager

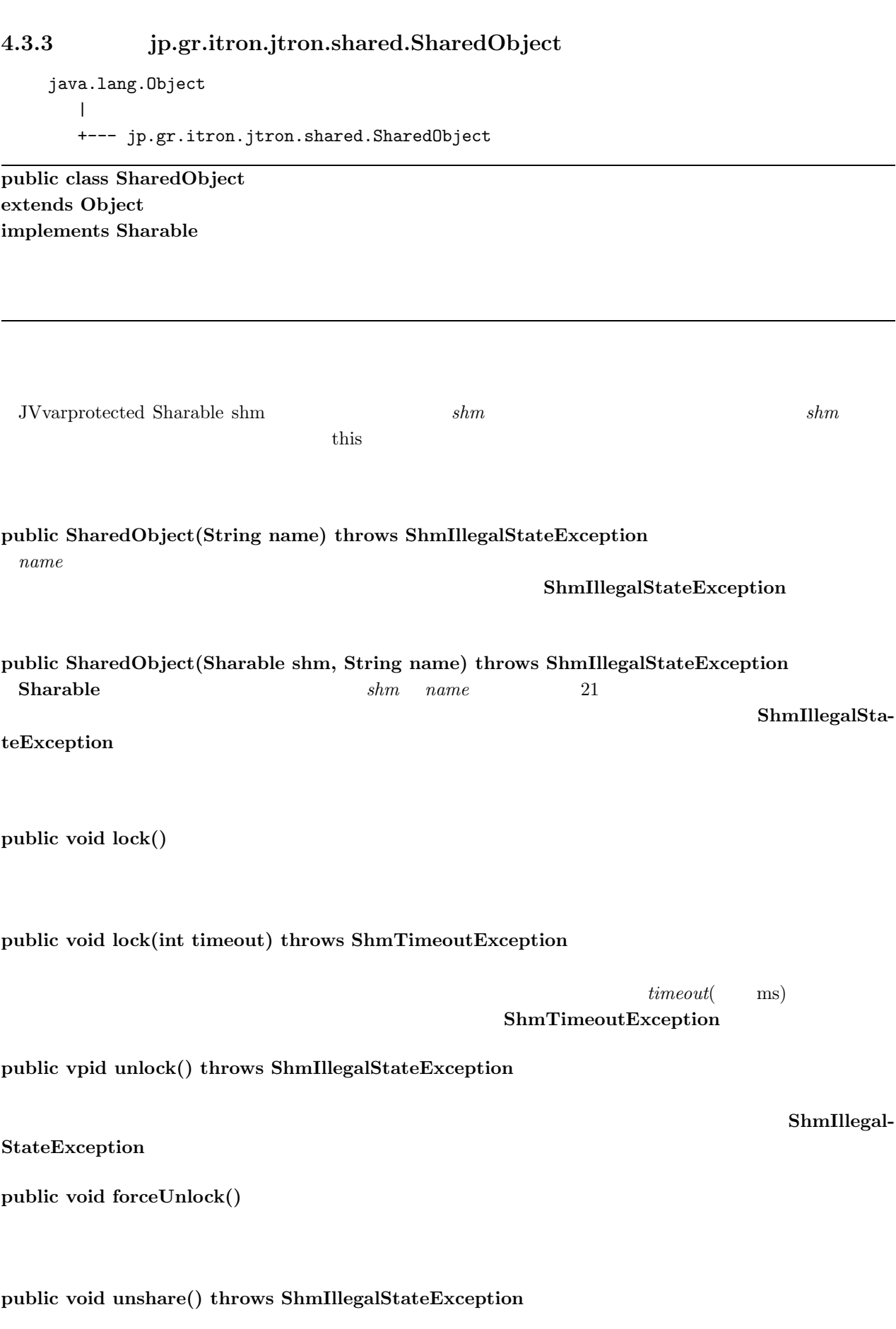

ShmIllegalStateException

 $4 \pm 4$ 

#### **public void unshare(int timeout) throws ShmTimeoutException, ShmIllegalStateException**

```
timeout ( mns)
                  ShmTimeoutException
               ShmIllegalStateException
public Object getContent()
                 SharedObjectManager
       SharedObject Sharable
( shm )SharedObject (2009) <sub>(20</sub>)
   public class SharedData extends SharedObject {
     protected int data[];
     public SharedData(String name) {
        super(name);
        data = new int[10];}
     public Object getContent() {
        return data;
     }
      .....
   }
```
 $4 \pm 4$ 

#### 4.3.4 **jp.gr.itron.jtron.shared.SharedObjectManager**

```
java.lang.Object
   |
  +--- jp.gr.itron.jtron.shared.SharedObjectManager
```
**public abstract class SharedObjectManager**

**protected SharedObjectManager()**

**public static SharedObjectManager getSharedObjectManager() throws ShmIllegalStateException**

ShmIllegalStateException

**public abstract void share(Sharable obj, String name) throws ShmIllegalStateException** obj name **ShmIllegalStateEx** ception

**public abstract void unshare(String name) throws ShmIllegalStateException** name **Example 2.1 ShmIllegalStateException ShmIllegalStateException** 発生する.

**public abstract void unshare(String name, int timeout) throws ShmIllegalStateException, Shm-TimeoutException** name that the state of the state of the state of the shift of the shift of the shift of the shift of the state  $\mathbb{R}$  ShmIllegalStateException

**public abstract void lock(Sharable obj)**

**public abstract void lock(Sharable obj, int timeout) throws ShmTimeoutException**

(単位: ms) が指定でき、タイムアウト時間の間ロックが解除されるまでブロックする。タイムアウト時間が過ぎ **ShmTimeoutException** 

**public abstract void unlock(Sharable obj) throws ShmIllegalStateException**

ShmIllegal-

**StateException** 

**public absract void forceUnlock(Sharable obj)**

### 4.3.5 **jp.gr.itron.jtron.shared.ShmException**

```
java.lang.Object
   \overline{\phantom{a}}+---- java.lang.Throwable
              |
              +---- java.lang.Exception
                         |
                         +---- jp.gr.itron.jtron.shared.ShmException
```
**public class ShmException extends Exception**

**public ShmException() ShmException** 

**public ShmException(String msg)**

msg **ShmException** 

 $4 \pm 4$ 

#### 4.3.6 **jp.gr.itron.jtron.shared.ShmIllegalStateException**

```
java.lang.Object
   |
  +--- java.lang.Throwable
           |
           +--- java.lang.Exception
                   |
                   +---- jp.gr.itron.jtron.shared.ShmException
                             |
                            +---- jp.gr.itron.jtron.shared.ShmIllegalStateException
```
**pubic class ShmIllegalStateException extends ShmException**

```
public static final int ILLEGAL MANAGER = 1
public static final int\textbf{OBIECT\_IN\_USE}=2public static final int OBJECT NOEXIST = 3
 (public static final int ILLEGAL NAME = 4
public static final int\mathbf{OBIECT\_UNSHAREN} = 5public static final int OBJECT LOCKED = 6
public ShmIllegalStateException(int cause)
 causepublic ShmIllegalStateException(int cause, String msg)
 causemsg
```
**public int getCause()**

### 4.3.7 **jp.gr.itron.jtron.shared.ShmTimeoutException**

```
java.lang.Object
   \overline{\phantom{a}}+--- java.lang.Throwable
             |
            +--- java.lang.Exception
                       |
                      +--- jp.gr.itron.jtron.shared.ShmException
                                \blacksquare+---- jp.gr.itron.jtron.shared.ShmTimeoutException
```
**public class ShmTimeoutException extends ShmException**

タイムアウト時間がすぎたことを通知する.

**public ShmException()**

 ${\bf ShmTimeoutException}$ 

**public ShmTimeoutException(String msg)**

**msg** ShmTimeoutException msg

#### $5.1$

#### 5.1.1

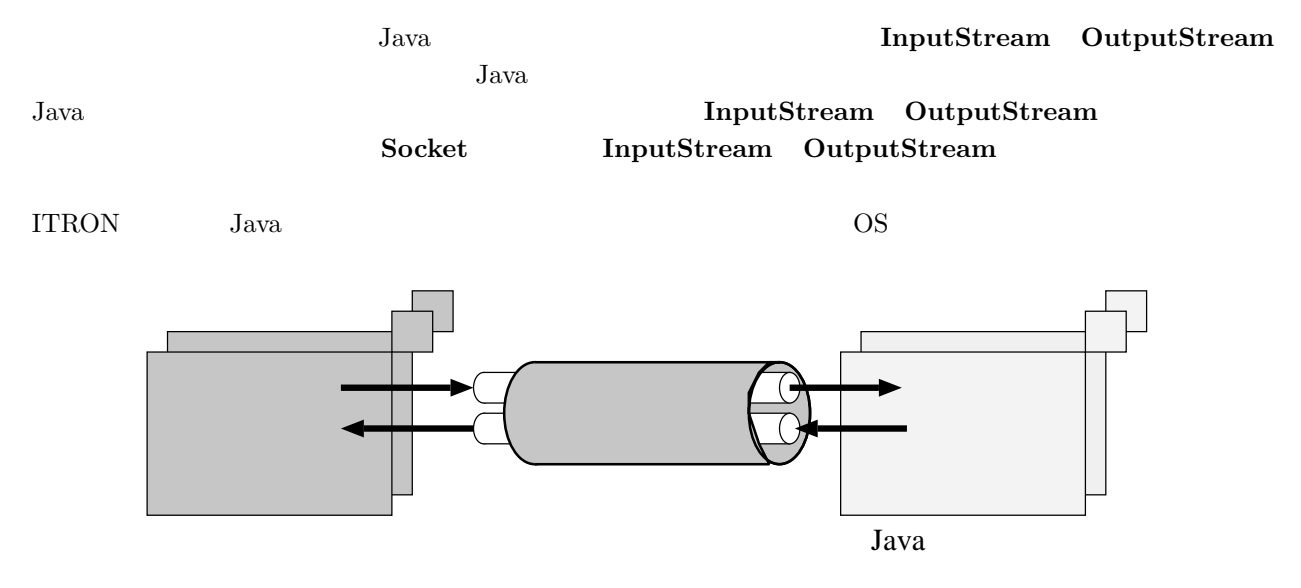

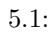

### 5.1.2

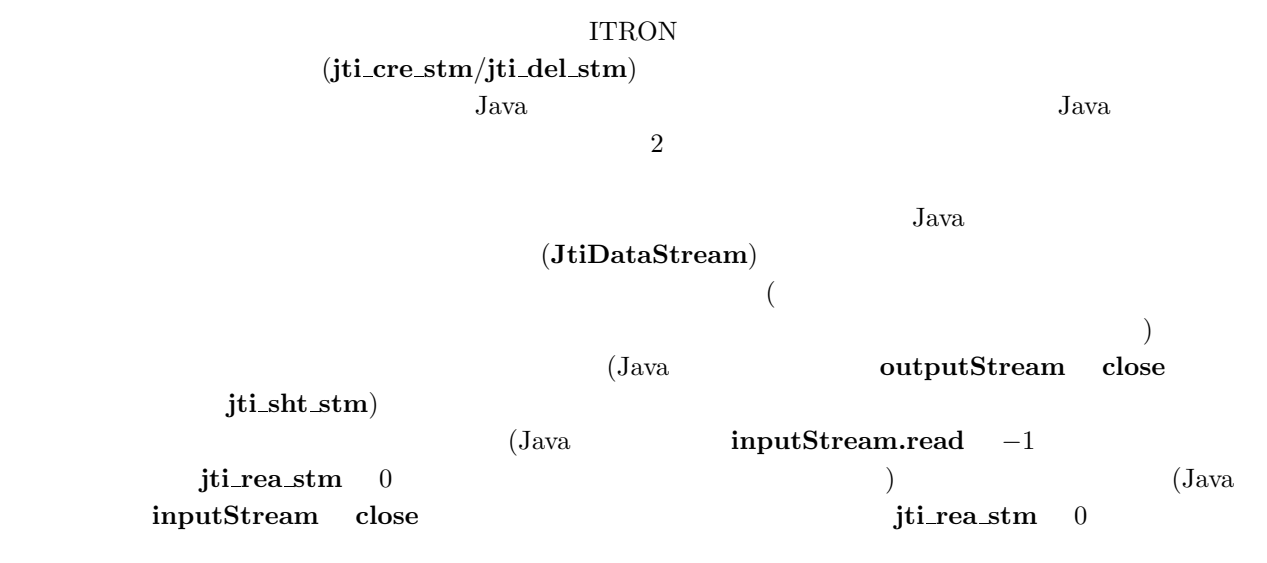

 $\rightarrow$ 

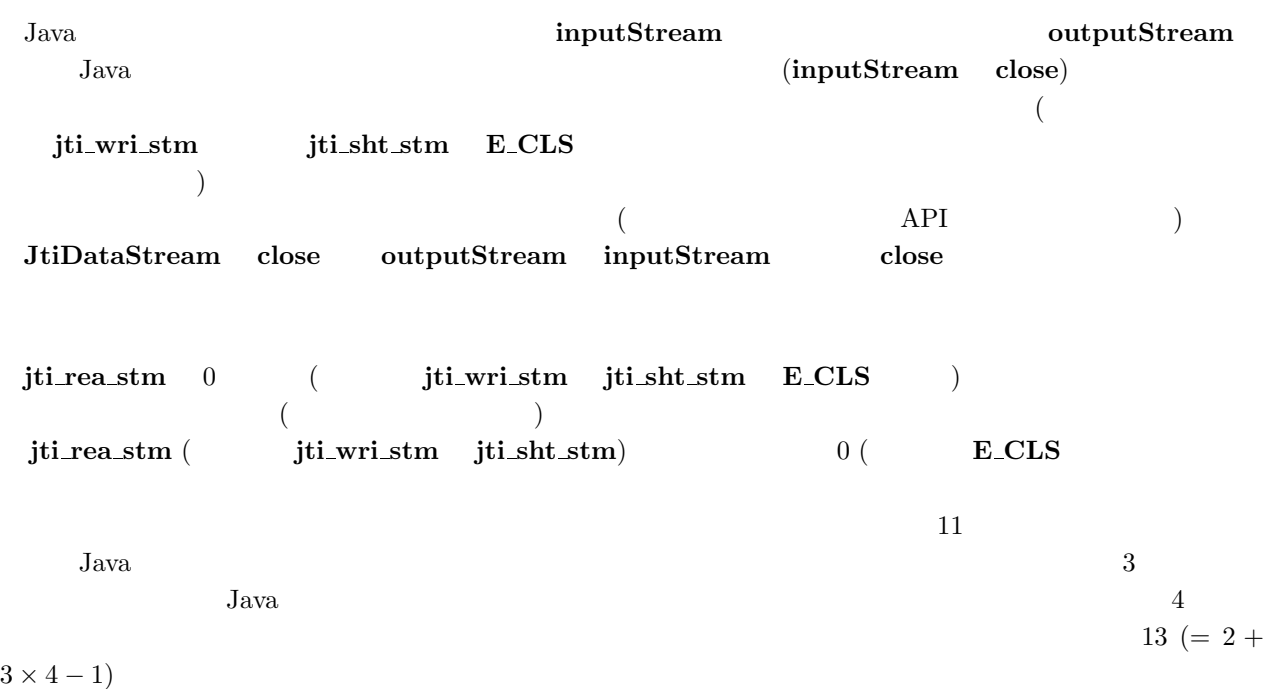

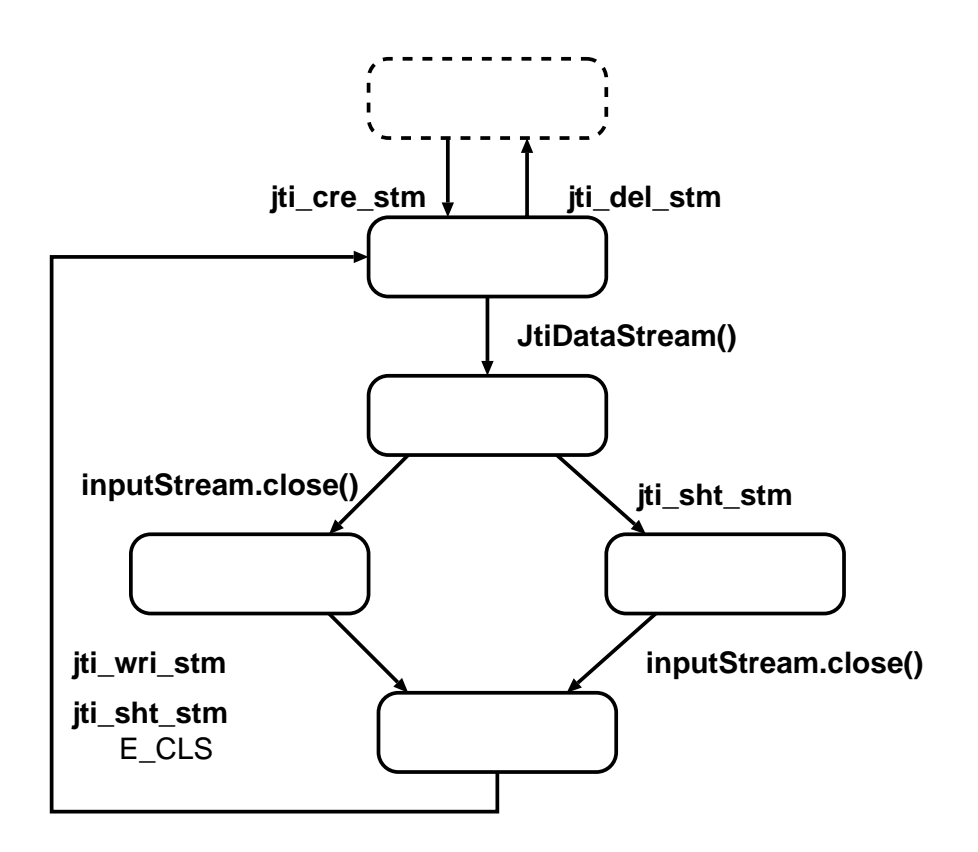

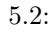

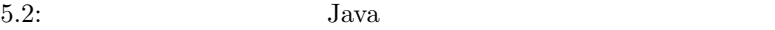

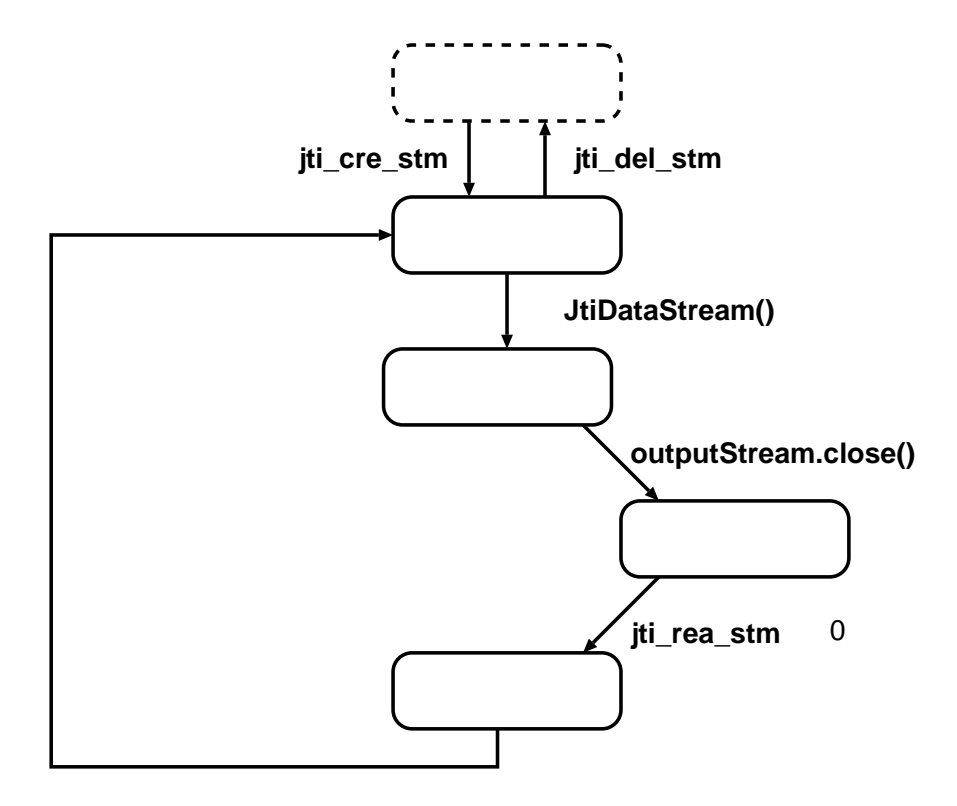

5.3: Java

### **5.2 ITRON API**

 $5.2.1$  /

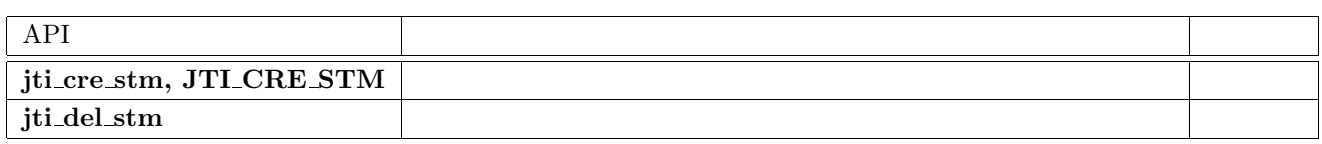

### **jti cre stm, JTI CRE STM**

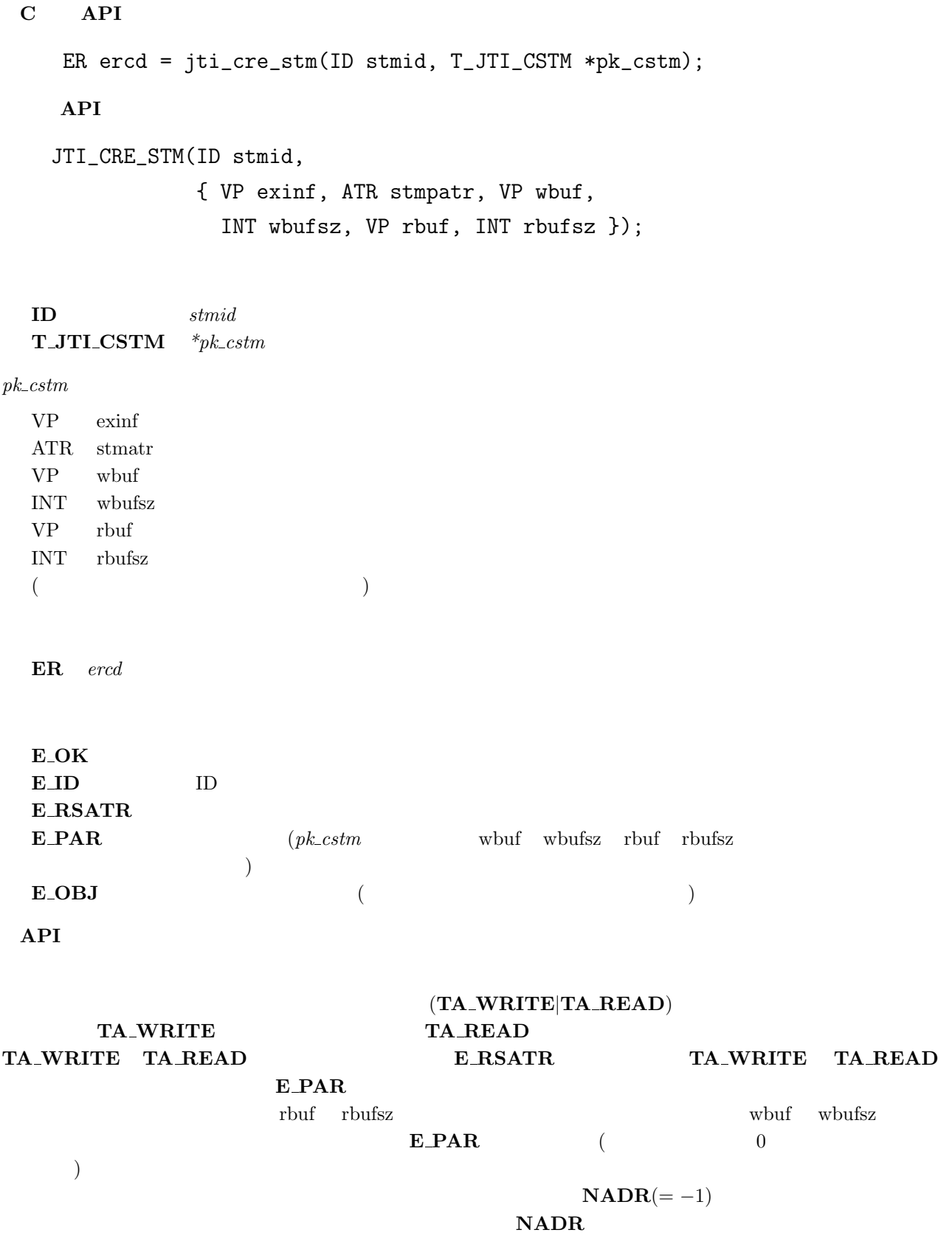

### **jti del stm**

### **C** 言語 **API**

```
ER ercd = jti\_del\_stm(ID \text{stmid});
```
 $\mathbf{ID}$  stmid

ER ercd

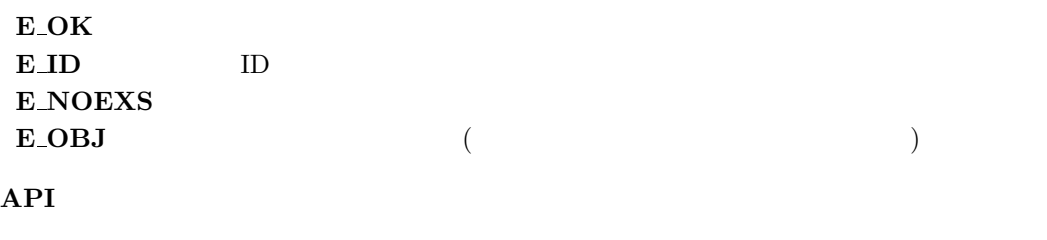

**jti\_rea\_stm**, **jti\_wri\_stm** extending the extending extending the extending extending  $\frac{1}{2}$ 

 $E\_OBJ$ 

#### $5.2.2$

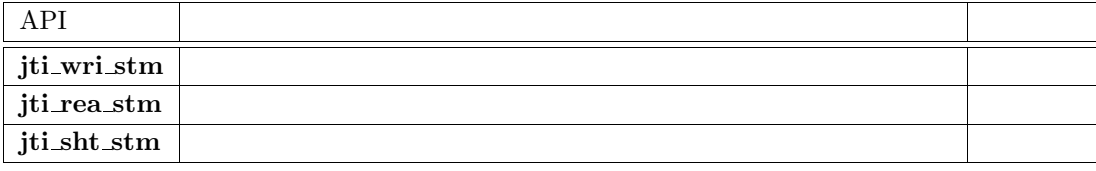

### **jti wri stm**

 $5$ 

#### **C** 言語 **API**

ER ercd = jti\_wri\_stm(ID stmid, VP data, INT len, TMO tmout);

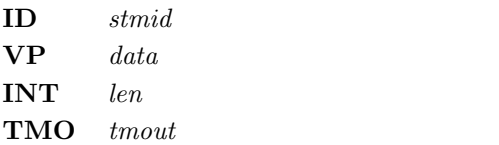

 $ER$  ercd

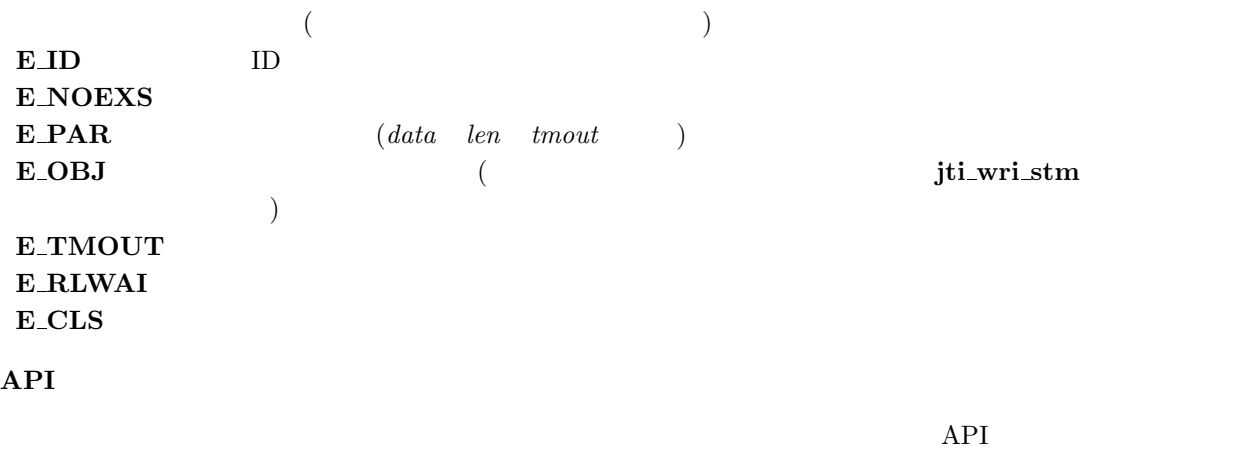

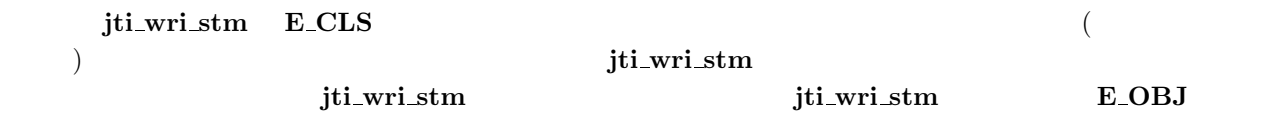

# **jti rea stm**

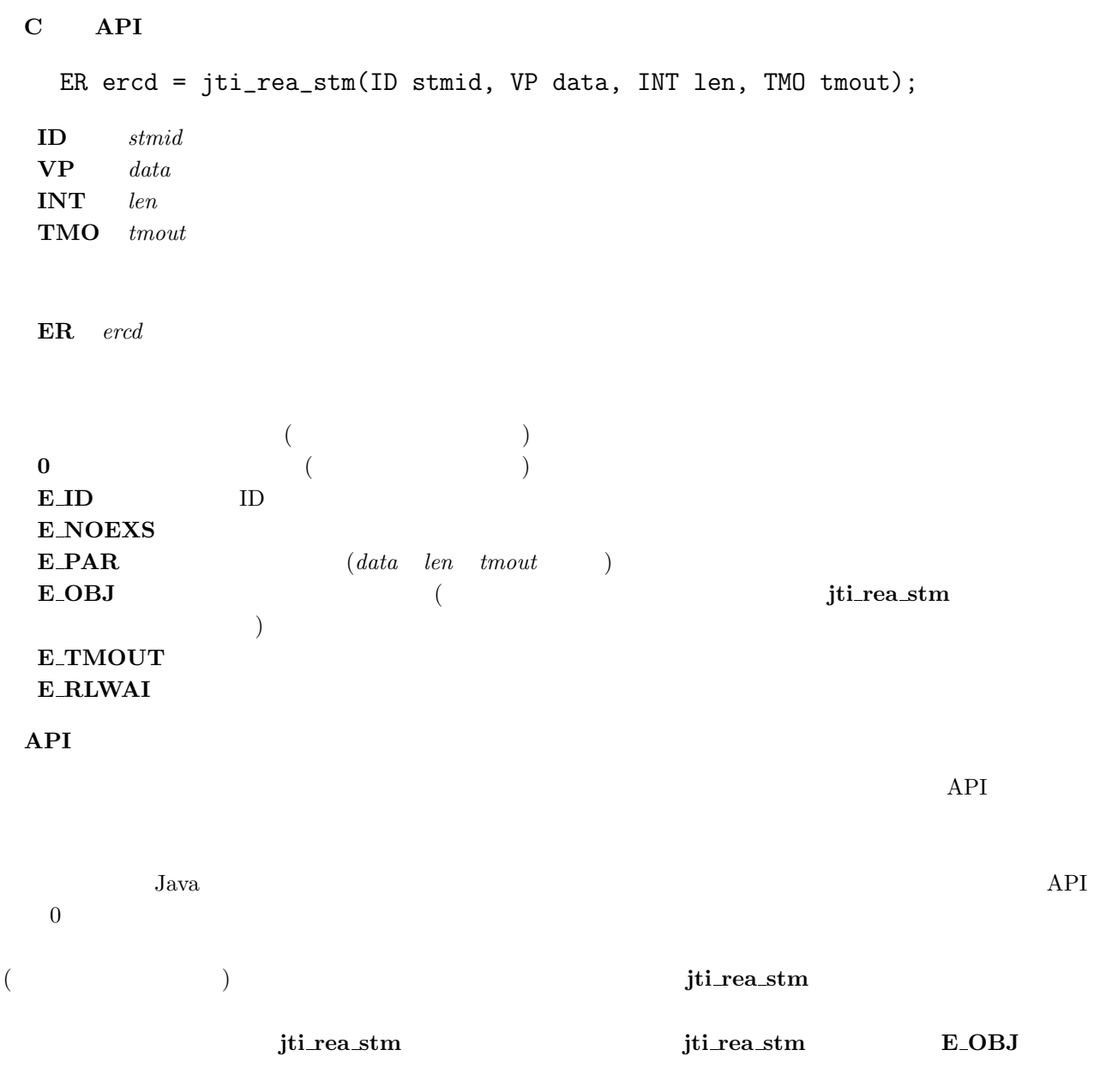

#### $5$

# **jti sht stm**

### **C** 言語 **API**

```
ER ercd = jti_sht_stm(ID stmid);
```
 $\textbf{ID}$  stmid

 $ER$  ercd

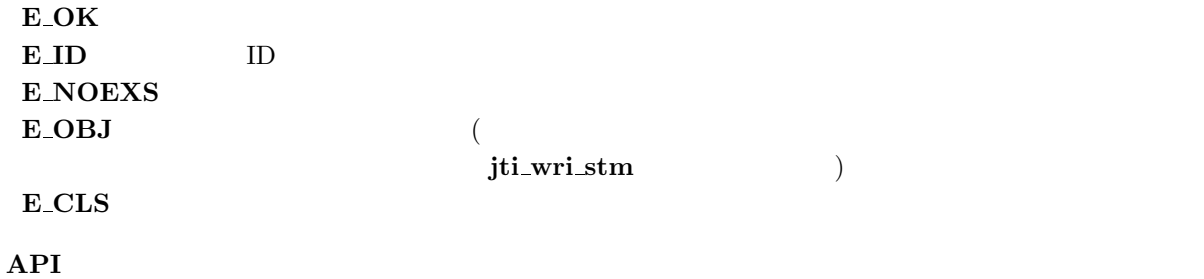

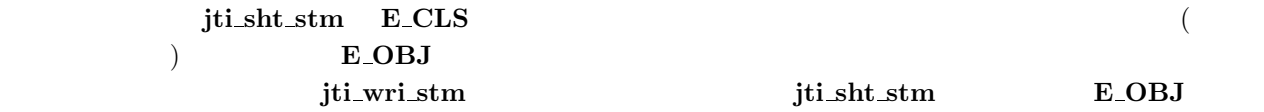

#### $5.2.3$

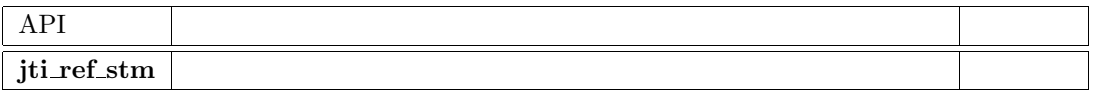

### **jti ref stm**

#### **C** 言語 **API**

ER ercd = jti\_ref\_stm(ID stmid, T\_JTI\_RSTM \*pk\_rstm);

#### $\textbf{ID}$  stmid  $\mathbf{T\_J}\mathbf{T}\mathbf{I\_RSTM}$  \*pk\_rstm

ER ercd

#### **pk\_rstm**

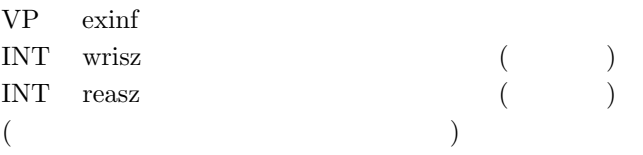

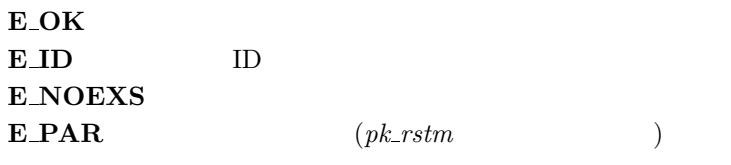

### $API$

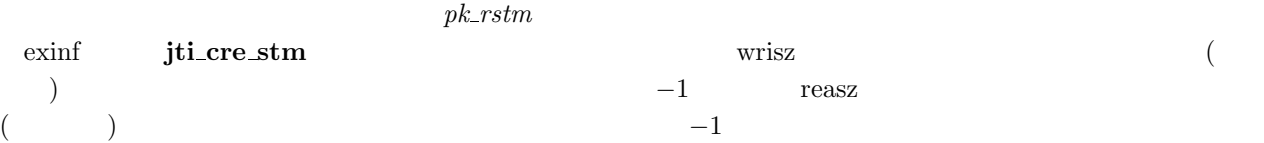

### **5.3 Java API**

### $5.3.1$

jp.gr.itron.jtron.stream

#### クラス**:** JtiDataStream

例外クラス**:** JtiDataStreamException

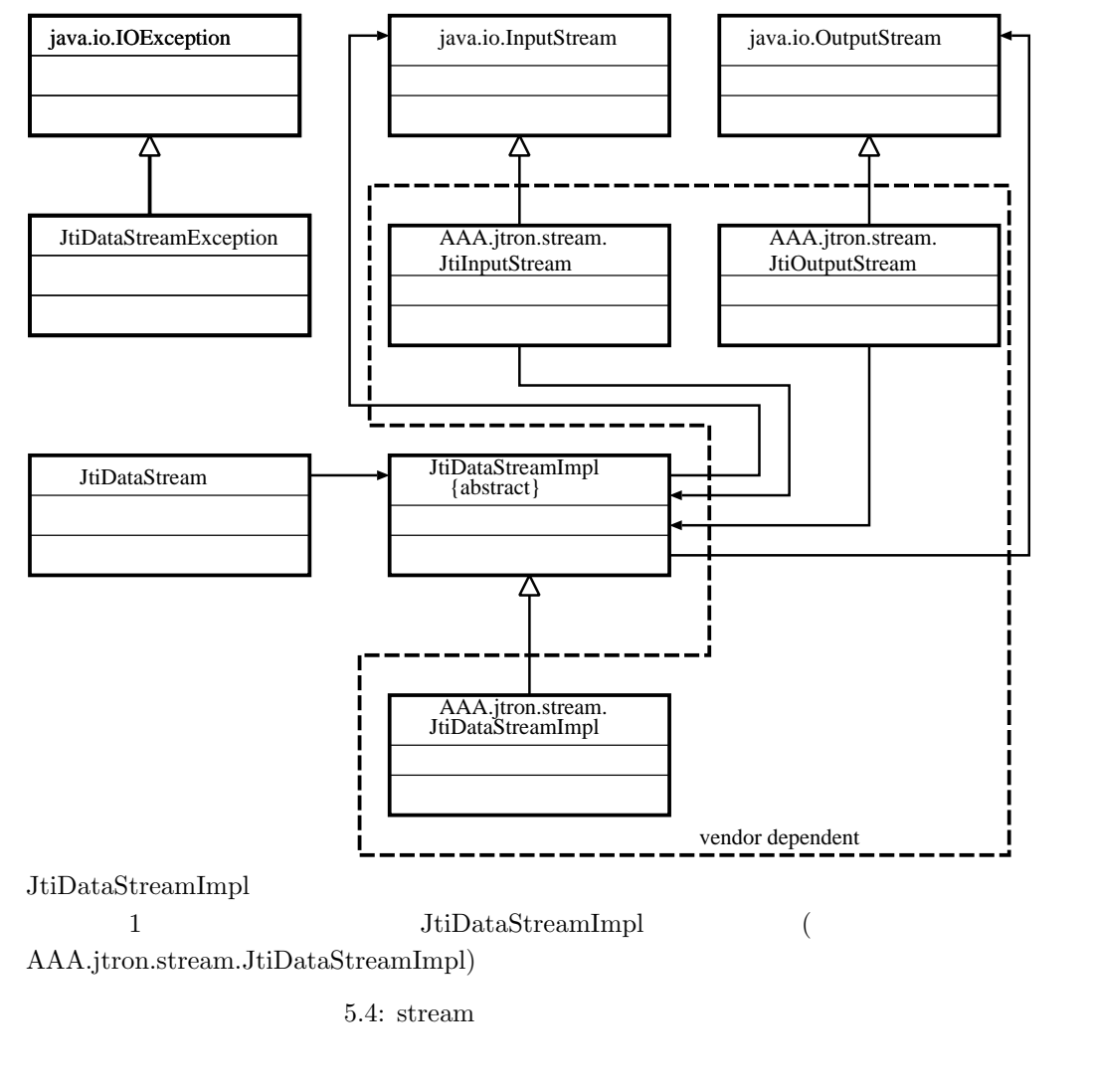

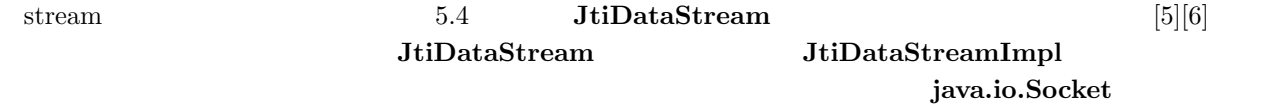

 $5$ 

#### 5.3.2 **jp.gr.itron.jtron.stream.JtiDataStream**

```
java.lang.Object
   |
  +--- jp.gr.itron.jtron.stream.JtiDataStream
```
**public class JtiDataStream**

public static final int **MAIN STREAM** = 1  $Java$ 

#### **public JtiDataStream(int stmid)throws JtiDataStreamException**

treamException

**public JtiDataStream(int stmid, int timeout)throws IOException,InterruptedException**

JtiDataStreamException

 $\left($ リームの場合は、片方のチャネルのみが接続状態になる)。指定した識別子が既に使用されている場合は **JtiDataS-**

**InterruptedException** 

**protected JtiDataStream(JtiDataStreamImpl impl, int stmid, int timeout) throws IOException, InterruptedException**

JtiDataStreamException

**InterruptedException** 

**public synchronized InputStream getInputStream() throws IOException**

**public synchronized OutputStream getOutputStream() throws IOException**

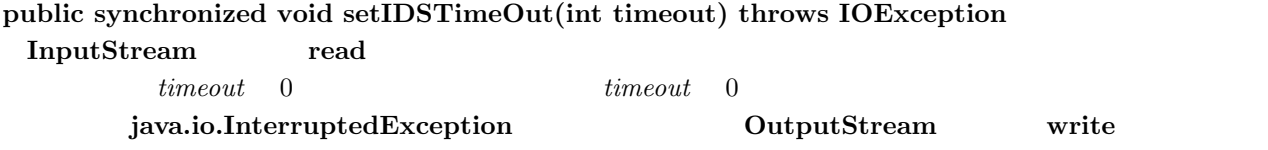

**public synchronized int getIDSTimeOut() throws IOException InputStream** read  $0$ 

**public synchronized void close() throws IOException**
## 5.3.3 **jp.gr.itron.jtron.stream.JtiDataStreamImpl**

```
java.lang.Object
   |
  +--- jp.gr.itron.jtron.stream.JtiDataStreamImpl
```
**public abstract class JtiDataStreamImpl**

**public JtiDataStreamImpl() throws JtiDataStreamException**

jp.gr.iton.jtron.stream.JtiDataStream

**public abstract void setTimeout(int timeout)**

**public abstract void setStreamId(int stmid)**

**public abstract int getTimeout(int timeout)**

**public abstract int getStreamId(int stmid)**

**public abstract InputStream getInputStream() throws IOException public abstract OutputStream getOutputStream() throws IOException public abstract void setIDSTimeOut(int timeout) throws IOException public abstract int getIDSTimeOut() throws IOException public abstract void close() throws IOException**

 $5$ 

# 5.3.4 **jp.gr.itron.jtron.stream.JtiDataStreamException**

```
java.lang.Object
   \overline{\phantom{a}}+--- java.lang.Throwable
             |
             +--- java.lang.Exception
                       |
                       +--- java.io.IOException
                                \blacksquare+--- jp.gr.itron.jtron.stream.JtiDataStreamException
```
**public class JtiDataStreamException extends IOException**

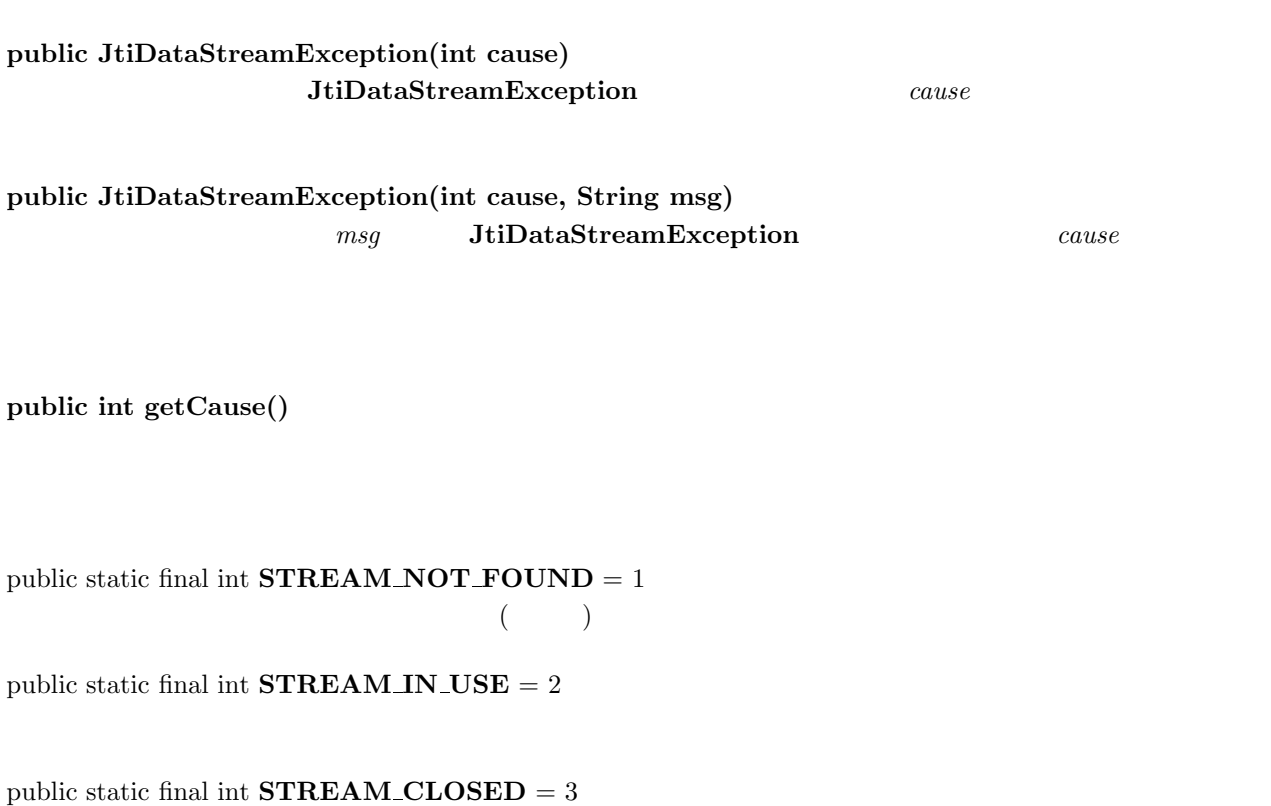

public static final int **STREAM ILLEGAL ARGUMENT** = 4

# 付録 **A**

A.1

TBD

```
\bf{A}A.2 \blacksquareA.2.1(1), SharedOject
      • 1
            public class MyObject extends SharedObject {
               private int x;
               private int y;
               private int z;
               public MyObject(String name) {
                 super(name);
                 ...
                }
                ....
            }
      • 2
            public class SharedData extends SharedObject {
                int data[];
                ....
               public SharedData(String name) {
                 super(name);
                 data = new int[10];...
               }
               public Object getContent() {
                   return data;
               }
                ....
            }
```
 $(2)$  Sharable

```
SharedObject
```

```
public class FooObject implements Sharable {
    private SharedObject shm;
    int x;
    int y;
    int z;
    public FooObject(String name) {
        shm = new SharedObject(this, name);
    }
    public void lock() {
        shm.lock();
    }
    public void lock(int timeout) {
        shm.locj(timeout);
    }
    public void unlock() {
        shm.unlock();
    }
    public void forceUnlock() {
        stm.forceUnlock();
    }
    public void unshare() {
        shm.unshare();
    }
   public void unshare(int timeout) {
        shm.unshare(timeout);
   }
   public void getContent() {
      return this;
   }
}
```
#### $\bf{A}$

### **A.2.2** Java

#### **Java (JtiSharedSample.java)**

List A.1 JtiSharedSample.java

```
1 /**
2 * Shared Object sample
3 * /<br>4 imp
   import jp.gr.itron.jtron.shared.*;
5
6 class SharedData extends SharedObject {
7 private int data;
8
9 SharedData(String name) throws ShmIllegalStateException {
10 super(name);
11 data = 0;
12 \t313
14 public int getData() {
15 return data;
16 }
17 }
18
19 public
20 class JtiSharedSample {
21 private SharedData data = null;
22 private int sum;
23
24 JtiSharedSample() {<br>25 sum = 0:
        sum = 0:
26 try {
27 data = new SharedData("Shared");
28 } catch (ShmIllegalStateException ex) {
29 System.out.println("error: code =" + ex.getCause());
30 System.exit(1);
31 } catch (ShmException ex) {
32 System.out.println("error:" + ex);
33 system.exit(1);
34 }
35 }
36
37 public void dispose() {
38 try {
39 data.unshare(); // unshare
40 } catch (ShmIllegalStateException ex) {
41 System.out.println("error: already unshared.");
42 }
43 }
44
45 public void startSharedSample() {
46 int c;
47
48 try {
49 while(true) {
50 c = 0;
51 try {
52 data.lock(10); //
53 c = data.getData(); \frac{1}{2}54 data.unlock();
55 if (c == -1) { // -1
56 break;
57 }
58 sum += c; //
59 } catch (ShmTimeoutException ex) {
```

```
A.2.
```

```
60 /* timeout : 10ms */
61 try {
62 Thread.sleep(10);<br>63 h catch (InterruptedE)
63 } catch (InterruptedException e) {<br>64 /* nop */
64 /* nop */<br> 65 /* 100 */
65 }
66 }
67 }
68 System.out.println("sum = " + sum);
69 } catch (ShmIllegalStateException ex) {
70 System.out.println("internal error:" + ex);
\begin{array}{ccc} 71 & & & \end{array} <br> 72   }
72 }
73
74 public static void main(String args[]) {<br>75 JtiSharedSample app = new JtiSharedSa
75 JtiSharedSample app = new JtiSharedSample();<br>76 app.startSharedSample();
76 app.startSharedSample();<br>77 app.dispose():
           app.dispose();
78 }
79 }
```
 $\mathbf A$ 

#### **ITRON (jtron.c)**

```
List A.2 jtron.c
```

```
1 #include "jti_shared.h"
2 #define WAIT_TIME 10 /* */
3
4 struct JSharedObj *p; /* <br/> \qquad \qquad javah \qquad \qquad */
5
6 void maintask() {<br>7 JNO shoid;
7 JNO shoid;<br>8 ER ercd;
8 ER ercd;<br>9 /* jti_ge
9 /* jti_get_obj id */<br>10 ercd = iti get obi("Shared", &shoid);
        ercd = jti_get_obj("Shared", &shoid);
\begin{array}{c} 11 \\ 12 \end{array}while(1) {
13 /* jti_loc_obj the control of the state of the state of the state of the state of the state of the state of the state of the state of the state of the state of the state of the state of the state of the state of the sta
14 ercd = jti_loc_obj(shoid, MAX_TIME);
15 if (ercd == E_0(K) { /* */
16 /* jti_get_mem */17 jti_get_mem(&p, shoid);
18 /* Java */
19 /* p */
\frac{20}{21}21 /* jti_unl_obj<br>
22 ercd = jti_unl_obj(shoid);<br>
22 ercd = jti_unl_obj(shoid);
                 {\tt ercd = jti\_unl\_obj}({\tt shoid});
23 }
24 }
25 }
```
A.3

**A.3.1** Java

**ITRON (jtron.c)**

List A.3 jtron.c

```
1 #include "jti_stream.h"
2 #define SIZE_WBUF 100<br>3 char WBUF[SIZE_WBUF];
   char WBUF[SIZE_WBUF];
4
5 #define N_DATA 100
6
7 /* ITRON => Java */
8
9 void maintask() {<br>10 ER ercd;
     ER ercd;
11 T_JTI_CSTM pk_cstm;
12 int writedata, readdata;
13 int i;
14
15 /* ( )*/
16 pk_cstm.exinf = 0;
17 pk_cstm.stmatr = TA_WRITE;
18 pk_cstm.wbuf = WBUF;
19 pk_cstm.wbufsz = SIZE_WBUF;
20 pk_cstm.rbuf = 0;
21 pk_cstm.rbufsz = 0;
\frac{22}{23}ercd = jti_cre_stm(JTI_MAIN_STREAM, &pk_ctsm);
\frac{24}{25}*/<br>
25 /* Java Itro
26 /* Java ItronDataStream() */
27 /* N_DATA 1TRON */
28
29 for (i = 0; i < N_DATA; i++) {
30 writedata = i;<br>31 ercd = iti wri
          ercd = jti_wri_stm(JTI_MAIN_STREAM, &writedata, sizeof(int), TMO_FEVR);
32 \t\t\t/* \t\t* /33 if (ercd != E_OK) {
34 /* */\begin{array}{ccc} 35 & & & \end{array} 36   }
36 }
37 /* */
38 ercd = jti_sht_stm(JTI_MAIN_STREAM);
39 /* */
40 ercd = jti_del_stm(JTI_MAIN_STREAM);
41
42 ext_tsk();
43 }
```
#### $\bf{A}$

#### **Java (JtiStreamSample.java)**

List A.4 JtiStreamSample.java

```
1 import java.net.*;
2 import java.io.*;
3 import java.util.*;
4
5 import jp.gr.itron.jtron.*;
6
7 public class JtiStreamSample {
8 public static void main(String args[]) {
9 JtiSteamSample jtiss = new JtiStreamSample();
10 jtiss.startStreamSample();
11 }
12
13 public void startStreamSample() {
14 JtiDataStream ids = null;
15 InputStream is = null;
16 int c = 0;
17
18 try {
19 // ITRON
20 ids = new JtiDataStream(MAIN_STREAM);
21
22 // InputStream
23 is = ids.getInputStream();
24 while (true) {
25 // ITRON
26 c = is.read();27
28 if (c == -1) {
29 // EOF
30 is.close();
31 return;
32 }
33 // \frac{1}{2}34 }
35 is.close();
36 return;
37 } catch (IOException ioe) {
38 System.out.println("Exception:" + ioe.getMessage());
39 return;
40 }
41 }
42 }
```
# A<br> $\hbox{Z}$

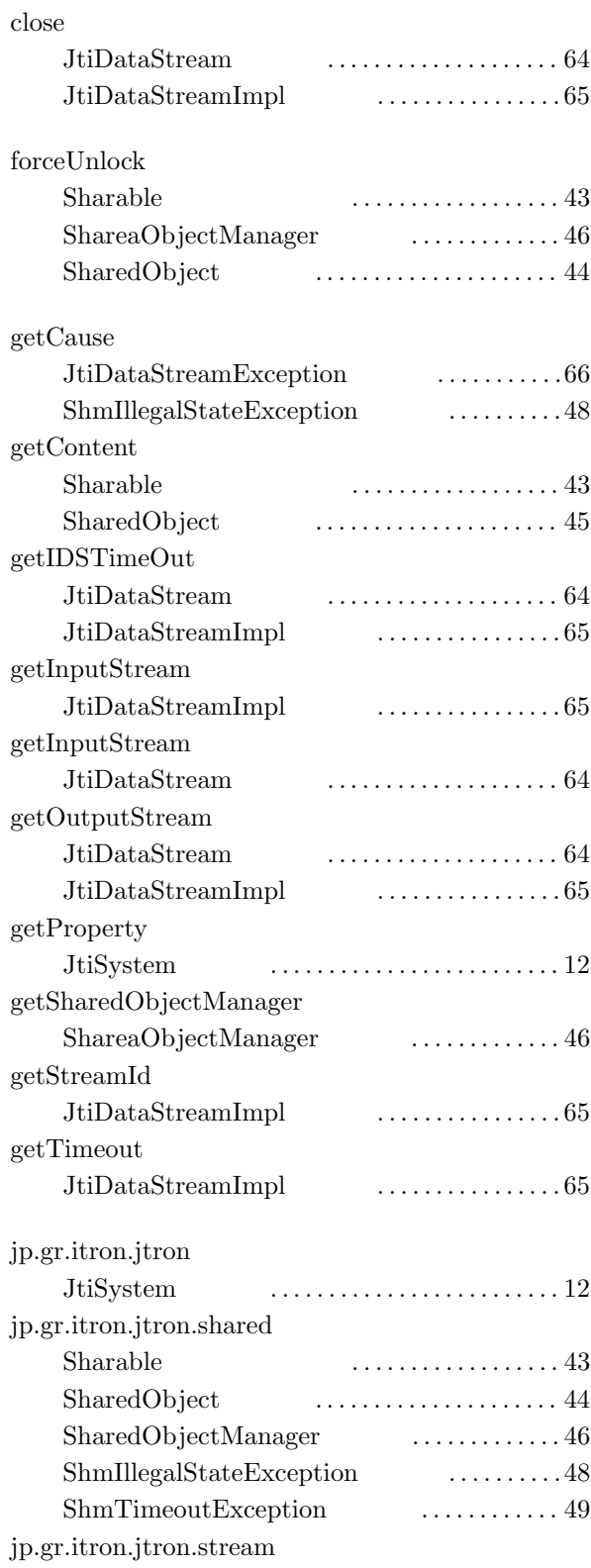

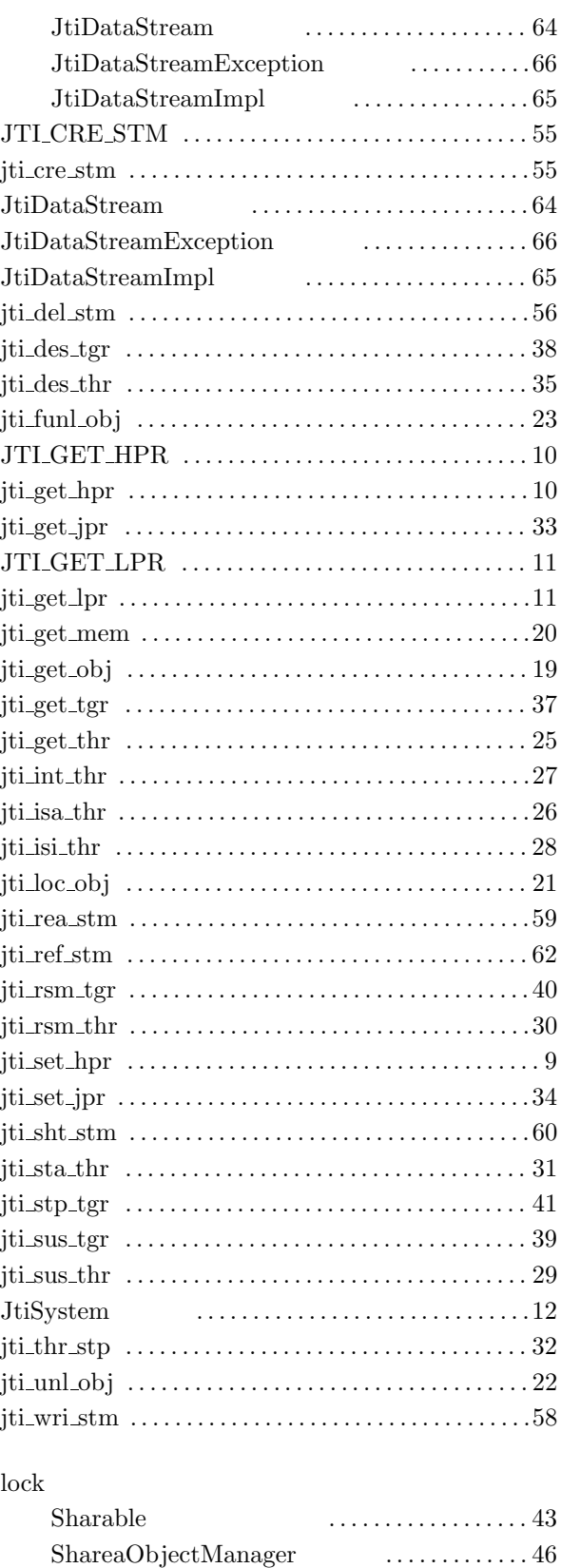

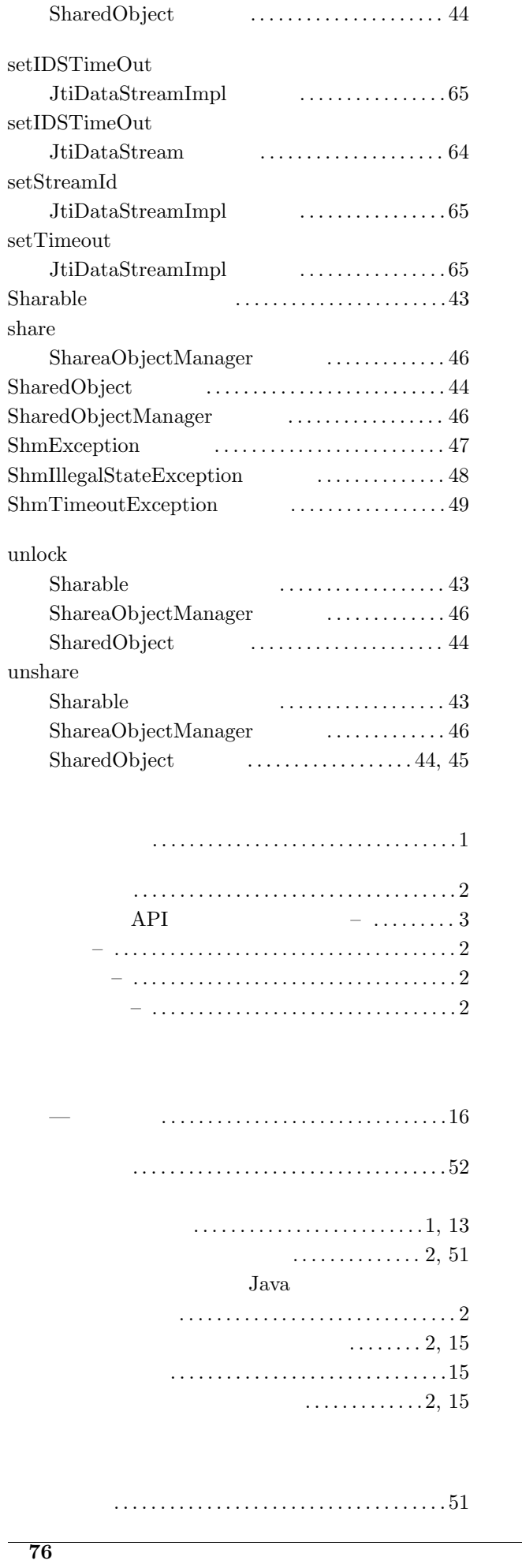

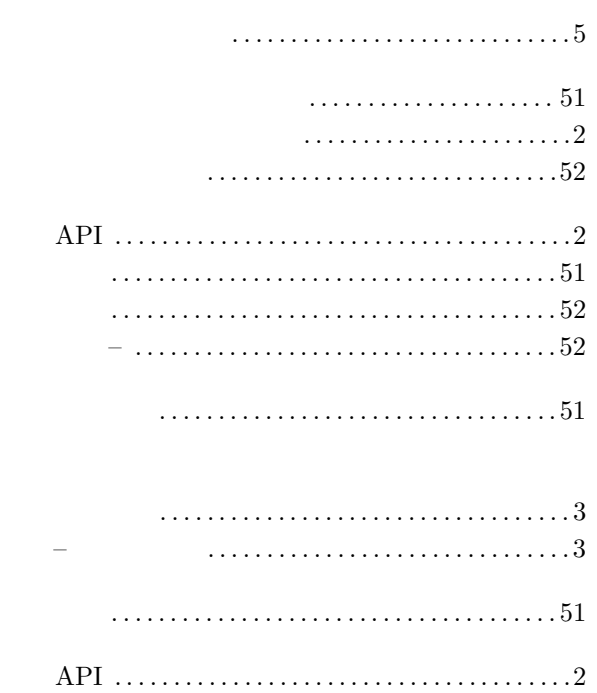

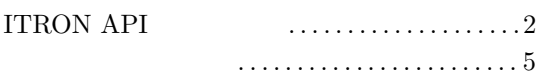

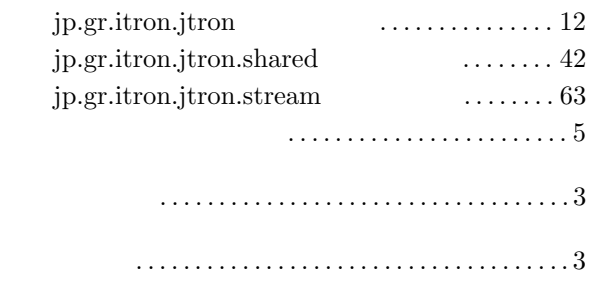

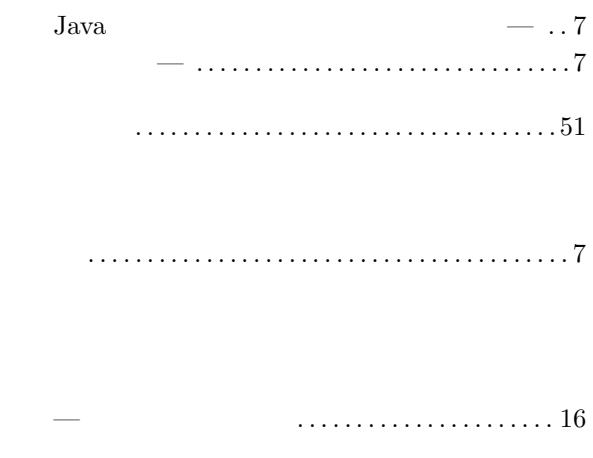